## **UNIVERSIDADE FEDERAL DE MINAS GERAIS**

**Departamento de Engenharia Nuclear**

**Sistema SCALE. Aplicação à Reatores Híbridos para a Produção de Material Físsil e Queima de Actinídeos.**

Antônio Lúcio do Nascimento Passos

Belo Horizonte 2005

# **Livros Grátis**

http://www.livrosgratis.com.br

Milhares de livros grátis para download.

## Antônio Lúcio do Nascimento Passos

# **Sistema SCALE. Aplicação à Reatores Híbridos para a Produção de Material Físsil e Queima de Actinídeos.**

Dissertação apresentada ao curso de Ciências e Técnicas Nucleares da Escola de Engenharia da Universidade Federal de Minas Gerais, como requisito parcial para obtenção do título de Mestre em Ciências e Técnicas Nucleares. Área de Concentração: Engenharia Nuclear.

Linha de Pesquisa: Física de Reatores.

Orientadora: Dra. Cláubia Pereira Bezerra Lima.

Belo Horizonte 2005

## AGRADECIMENTOS

É com imenso prazer que expresso os meus sinceros agradecimentos a todos que contribuíram para que de alguma forma, este trabalho se tornasse realidade:

• Em primeiro lugar a DEUS, que me deu força para que mesmo com dificuldades eu pudesse concluir este trabalho e seu filho JESUS, que me amparou nos momentos de dúvidas;

• À minha orientadora e professora Cláubia Pereira Bezerra Lima, pela paciência, compreensão e amizade que se formou, iniciando-me na pesquisa científica;

• Aos alunos Bruno Melo Mendes e Marinho pela ajuda com o código MCNP nucleares;

- Aos amigos que se tornaram: Rômulo Verdolin, Alberto, Clarysson e Jansenn pelos incansáveis estudos;
- As bibliotecárias do CDTN: Virgínia e Nívea pela presteza com que sempre fui atendido;
- Ao aluno Daniel de Almeida Magalhães Campolina, pela ajuda na obtenção de dados deste trabalho com o MCNP;
- Ao funcionário do CDTN Hugo Dalle pela ajuda com o SCALEMAN;

*Aos meus filhos Natália, Karina, Ana Lourdes E Antônio Lucas pela compreensão de minha ausência.*

## RESUMO

O sistema SCALE é um sistema de códigos nucleares computacionais empregados par executar processamento de seções de choque e usa-las em cálculos de blindagem, cálculos relativos à evolução do combustível nuclear e de análise para transferência de calor. O sistema é formado por um conjunto de módulos funcionais que executam tarefas específicas gerenciadas por um módulo de controle indicado pelo usuário, cuja entrada de dados é bastante simplificada uma vez que o modelo de controle gerencia as entradas e saídas de cada módulo funcional, acoplando-as à seqüência.

Neste trabalho apresenta-se o processo de instalação, validação e verificação deste sistema visando disponibilizá-lo para uso geral no Departamento. Além disso, este sistema é usado para avaliar a potencialidade do sistema SCALE em sistemas transmutadores.

### **ABSTRACT**

The SCALE system is a set of computer nuclear codes that runs cross section calculation and provide data which allow to calculate safety criticality, shielding, heat transfer and spent fuel evolution. The SCALE system is a combination of functional modules that automatize data processing managed by a standard control mode, determined by the user. The simplified free-form input is provided since the control mode plays the role of coupling data between functional codes.

The SCALE system has been installed, verified and validated to run the sequences by the ENU staff, it also simulates a transmutation system for spent fuel from a nuclear power plant. This work evaluates the potentiality of the SCALE system of being used in transmutation systems.

## **SUMÁRIO**

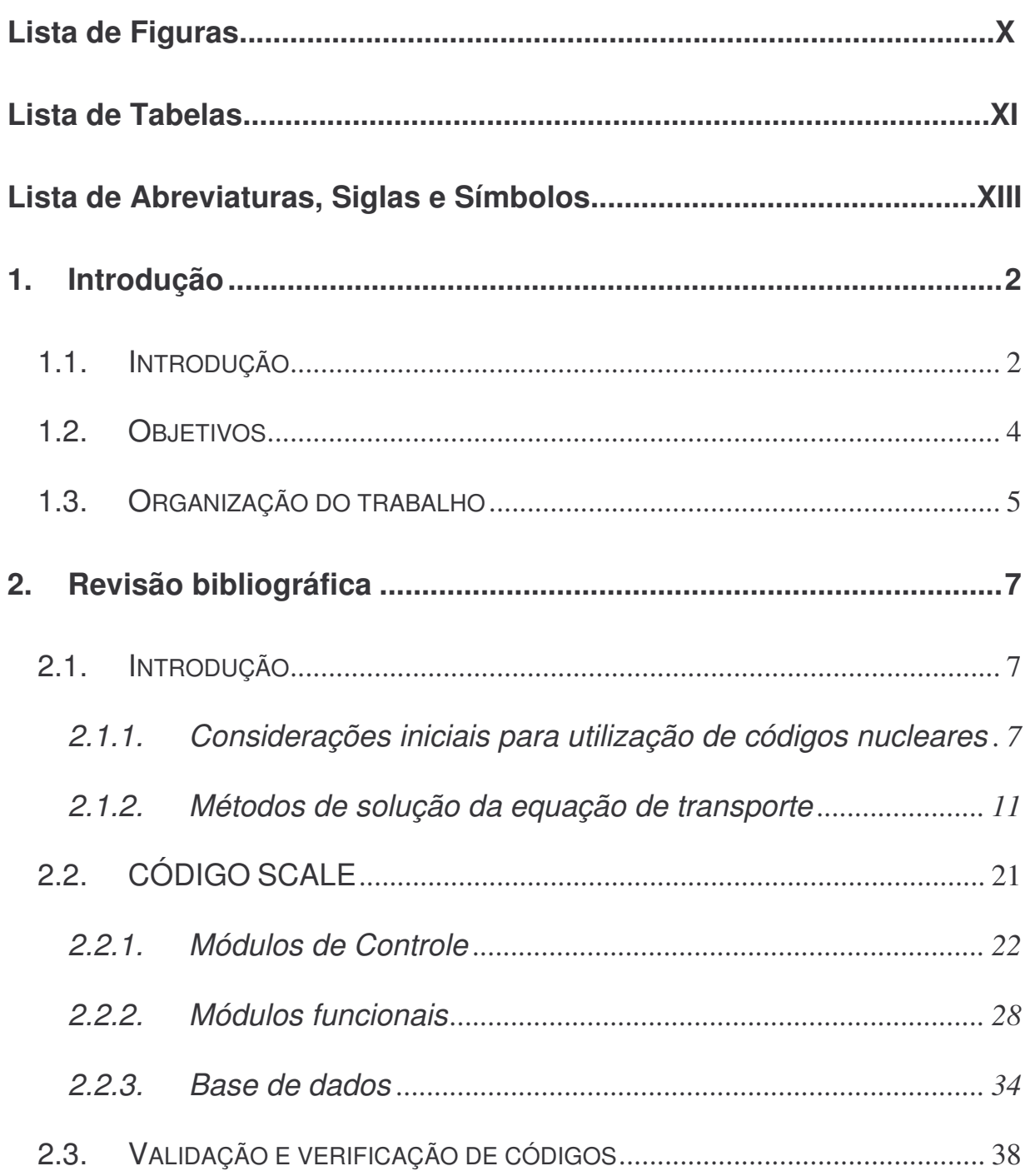

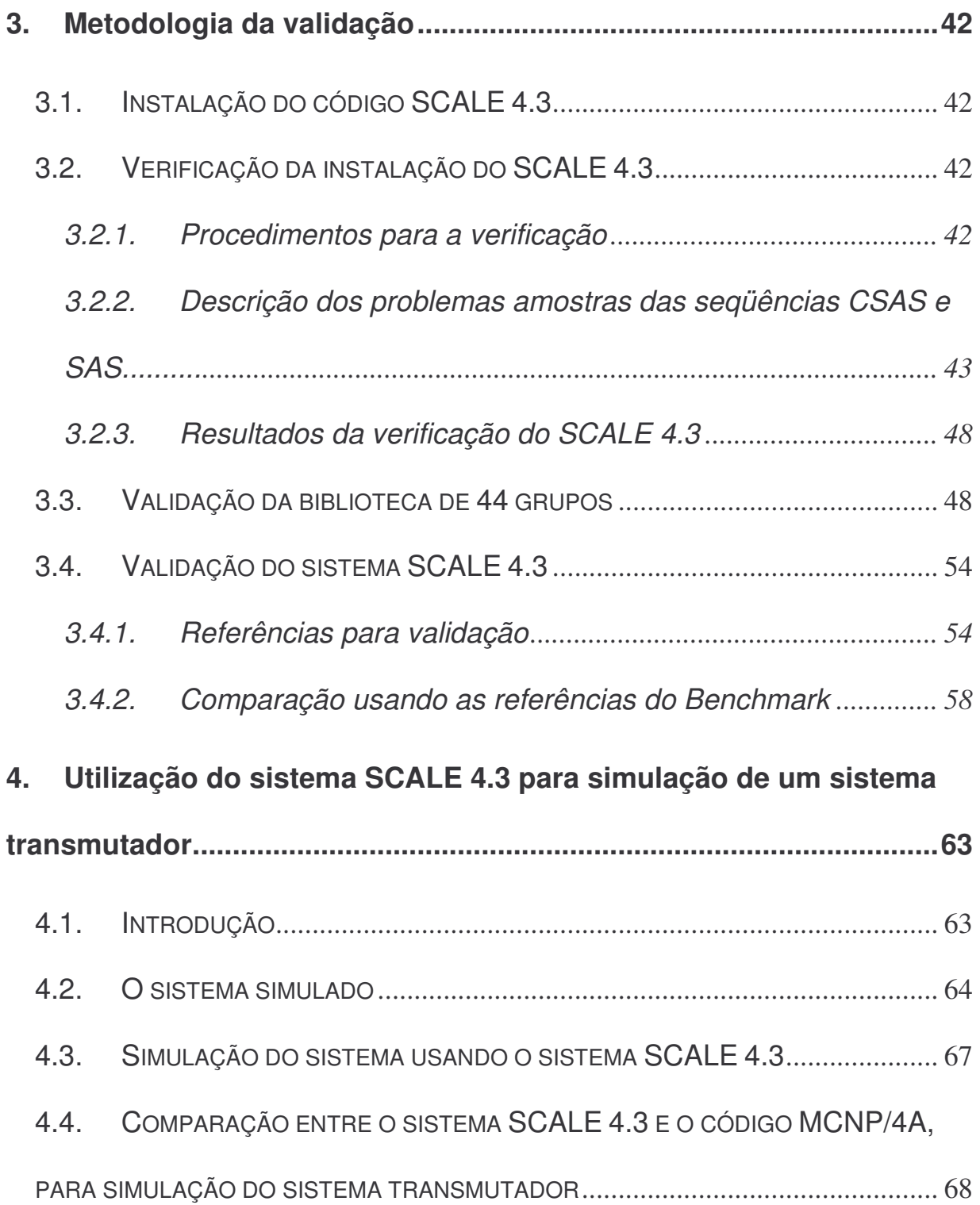

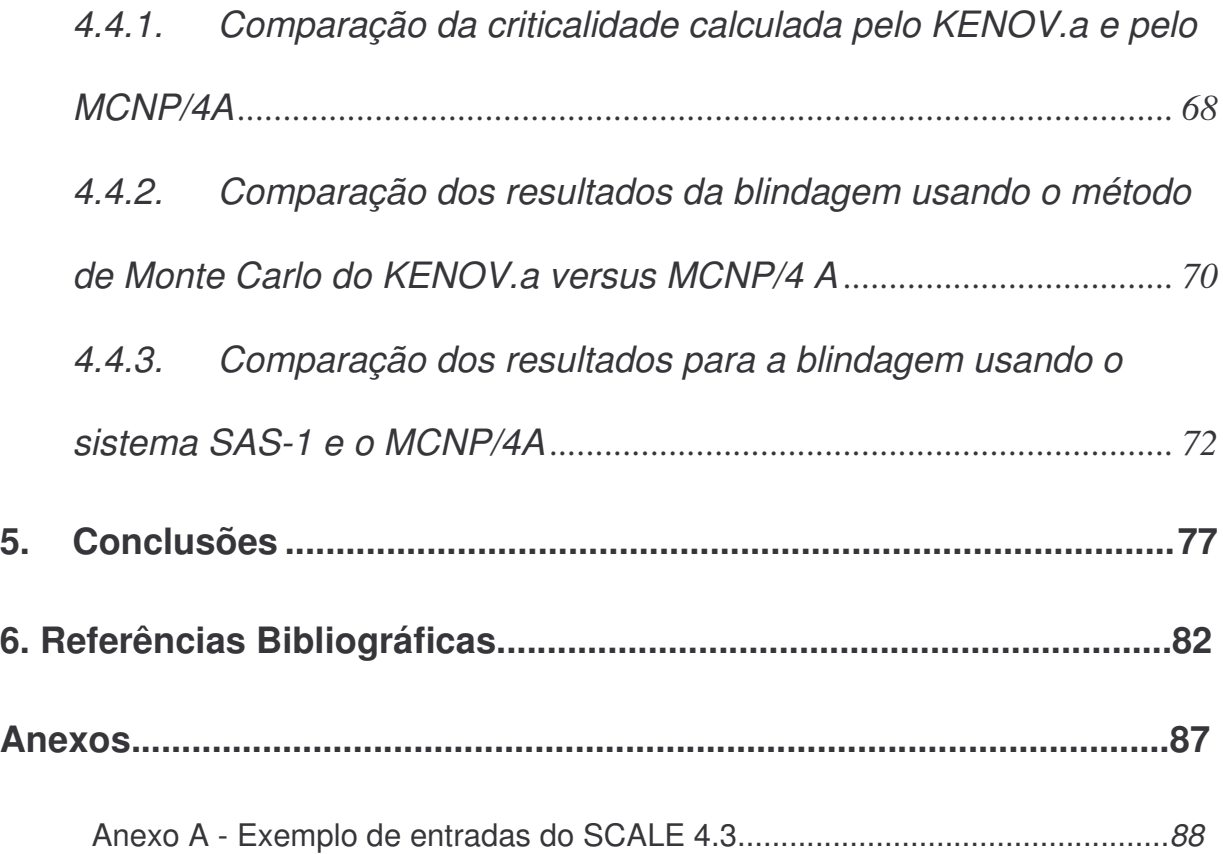

## **LISTA DE FIGURAS**

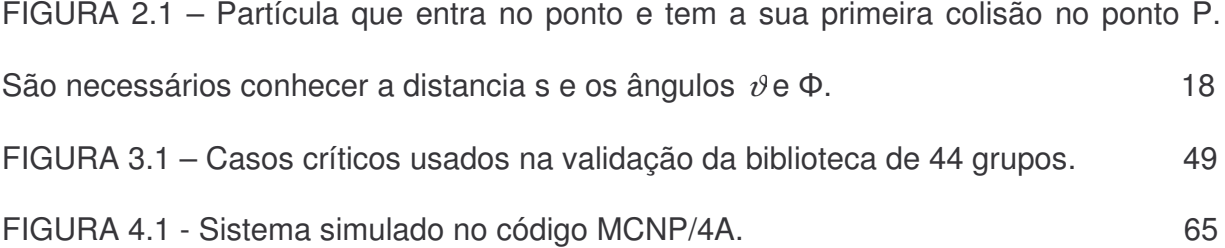

## **LISTA DE TABELAS**

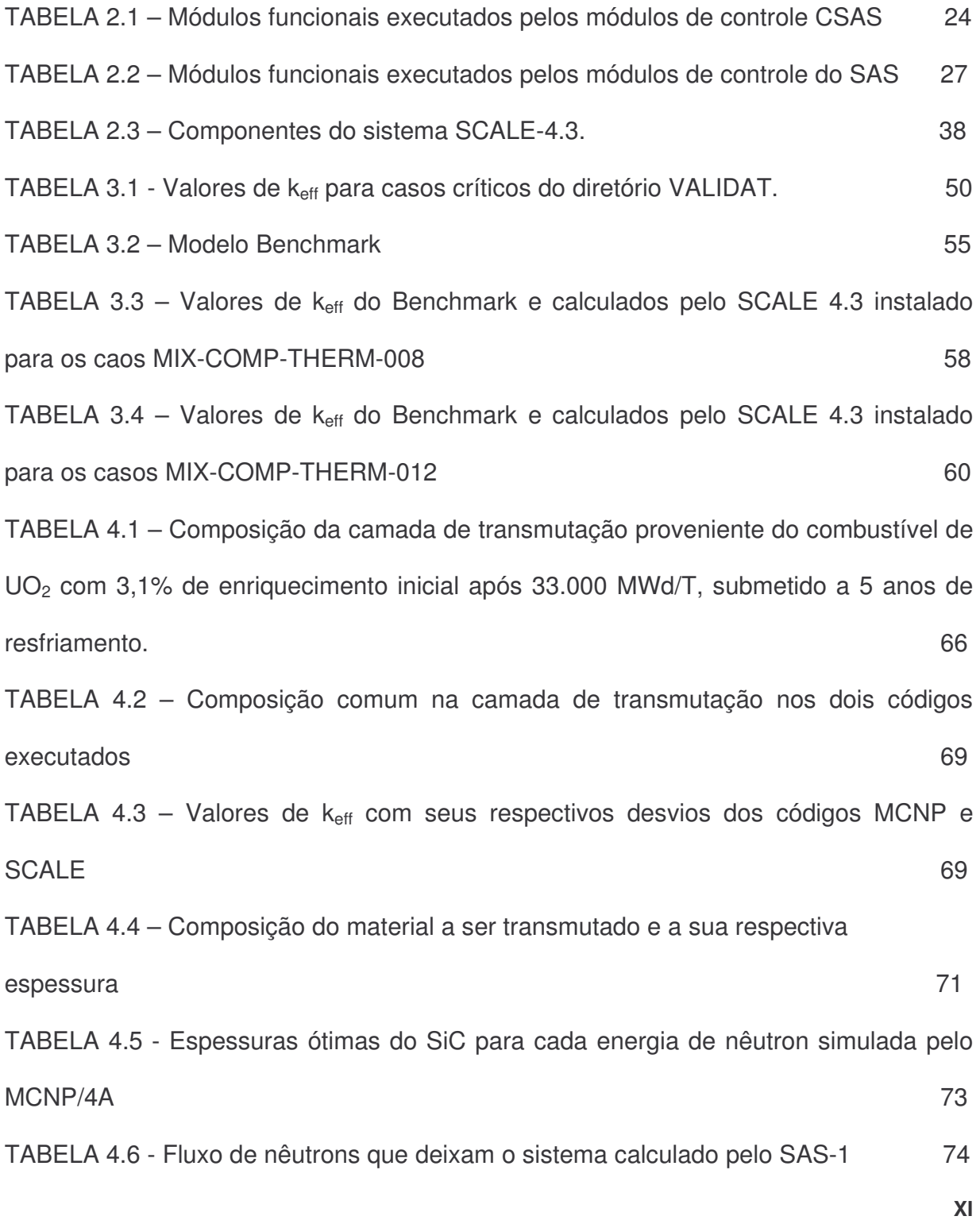

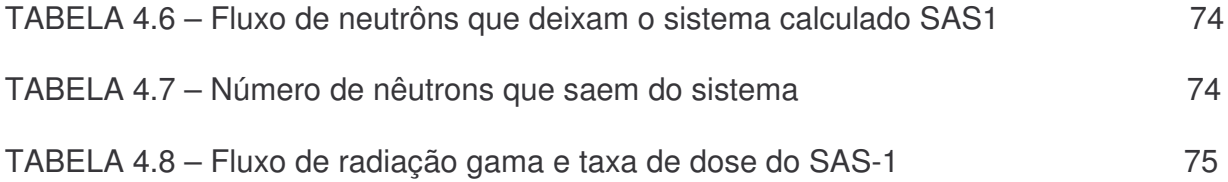

## **LISTA DE ABREVIATURAS, SIGLAS E SÍMBOLOS**

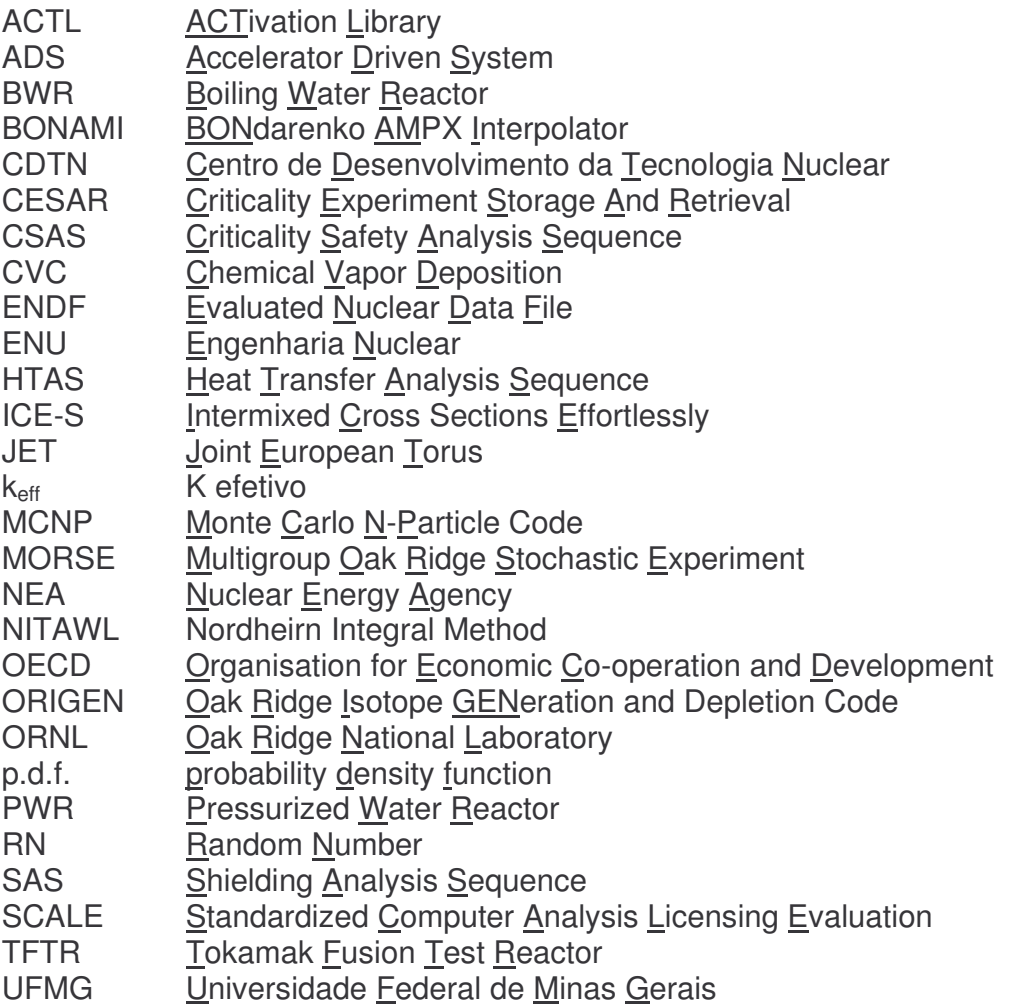

**CAPÍTULO I**

**INTRODUÇÃO**

#### **1. Introdução**

#### **1.1. Introdução**

O sistema SCALE 4.3 (Standardized Computer Analysis Licensing Evaluation) é um sistema de códigos nucleares que executa análises computacionais padronizadas para avaliação de licenciamento de atividades envolvendo material nuclear. O sistema é amplamente empregado nos Estados Unidos da América e em outros paises, por empreiteiros, por construtores, pela indústria privada e universidades ligadas à indústria nuclear para executar:

- processamento de seções de choque multigrupo;
- cálculos de criticalidade;
- cálculos de blindagem;
- cálculos para análise de transferência de calor;
- cálculos relativos à evolução do combustível nuclear.

O sistema SCALE é formado por um conjunto de módulos funcionais que executam tarefas específicas, gerenciados por um módulo de controle, indicado pelo usuário. A primeira entrada de dados é portanto o módulo de controle a ser usado, seguido da biblioteca e do tipo de cálculo, depois é a vez da entrada dos materiais e da geometria do sistema. O sistema automaticamente processa as seções de choque necessárias e prepara as entradas requeridas pelos módulos funcionais. O sistema modular e acoplado garante uma entrada de dados simplificada.

O sistema SCALE possui amplas bibliotecas de seções de choque e de composição padrão de materiais, com a energia dos nêutrons variando de 0 até 20 MeV. A base de dados do sistema e a sua potencialidade de processamento tornam possível aplicá-lo para simulação e avaliação de diversos sistemas nucleares. No Departamento de Engenharia Nuclear, dentro do grupo de pesquisa Ciclos de Combustíveis Nucleares, diversos estudos tem sido realizados visando a avaliação de sistemas de transmutação (SOUSA, 2004; COSTA, 2000; LEITE, 1998; COTA, 1996;). Estes sistemas tem sido avaliados inicialmente usando códigos tipo WIMS-D4, que realiza cálculos de células, o ORIGEN 2.1 que realiza cálculos de evolução do combustível e ultimamente usou-se o código MCNP/4A para cálculos de criticalidade e blindagem (SOUSA, 2004). Os sistemas propostos vão desde a reinserção do combustível queimado, com diferentes tipos de reprocessamento, até simulações de combinações de sistemas, por exemplo PWR/CANDU, PWR/ADS, PWR/HTR, etc.

O código MCNP é um programa computacional que utiliza a técnica Monte Carlo para transporte de radiação de nêutrons, fótons e elétrons. O programa MCNP é atualmente um dos códigos mais utilizados no mundo, na área de transporte da radiação. A sua capacidade de lidar com geometrias complexas em 3 dimensões e a variedade de dados de entrada faz desse código uma ferramenta muito conveniente e poderosa no campo da proteção radiológica, modelagem de instalações nucleares, detectores e blindagem de radiação.

Entretanto quando se tentou simular o sistema estudado por Sousa, 2004, usando o combustível queimado e reprocessado proveniente de um reator PWR (Pressurized Water Reactor) e inserido em um destes sistemas verificou-se que

diversos isótopos não eram tratados na biblioteca da versão MCNP/4A disponível no Departamento.

Analisando o código SCALE 4.3, também disponível no Departamento, verificouse a possibilidade de utilizá-lo para simular tais sistemas visto que suas bibliotecas apresentavam a maioria dos isótopos necessários para simulação, além de já ter incluído dentro dos seus módulos, códigos tais como o ORIGEN, que já tinha sido usado em simulações anteriores.

Baseado nestes fatos optou-se por instalar o código SCALE, verificá-lo, validá-lo e usá-lo para simular um destes sistemas de transmutação.

O objetivo é além de disponibilizar uma ferramenta extremamente potente, que pode ser usada para cálculos de criticalidade, blindagem, transferência de calor e evolução de combustível, avaliar sua capacidade para simular sistemas de transmutação.

#### **1.2. Objetivos**

Instalar, verificar e validar o sistema SCALE 4.3 e aplicá-lo a um sistema de transmutação já estudado.

O sistema escolhido será uma estrutura cilíndrica formada por várias camadas de material, distintos, cada qual com a sua função, que circundam uma fonte de nêutrons rápidos, suposta puntual. Entre as camadas se encontra uma região cilíndrica

na qual foi inserido material proveniente da queima em um reator P.W.R. para transmutação.

#### **1.3. Organização do trabalho**

Para que se tenha uma idéia geral do trabalho a ser realizado, no capítulo 2 apresenta-se algumas definições gerais necessárias para a avaliação de qualquer sistema nuclear, menciona-se os métodos de solução da equação de transporte de nêutrons, descreve-se sucintamente o código SCALE e faz-se uma revisão sobre como geralmente se realiza o processo de verificação e validação de um sistema de códigos.

No capítulo 3 apresenta-se o processo de instalação, verificação e validação do sistema SCALE e todos os resultados obtidos em cada uma das etapas.

Para consolidar a validação do sistema SCALE 4.3, o programa já instalado, verificado e validado será usado para simular um sistema de transmutação de rejeitos usando nêutrons de alta energia, desenvolvido pelo ENU, para o qual foi usado anteriormente o programa MCNP/4A, os resultados do sistema SCALE foram comparados com os resultados gerados pelo MCNP. Foram comparados os resultados quanto à criticalidade, e quanto à blindagem do sistema de transmutação. Esses resultados, assim como a descrição do sistema de transmutação são apresentados no capítulo 4.

Finalmente, no capítulo 5, são apresentadas as conclusões do trabalho desenvolvido.

**CAPÍTULO II**

**REVISÃO BIBLIOGRÁFICA**

#### **2. Revisão bibliográfica**

#### **2.1. Introdução**

#### **2.1.1. Considerações iniciais para utilização de códigos nucleares**

Para entender como se processa um cálculo de reator nuclear, deve-se ter em mente a finalidade, o tipo de reator, e a relação de todos os parâmetros envolvidos nas reações. As diferenças básicas entre reatores conforme a finalidade são reatores de pesquisa ou reatores de potência (para a geração comercial de energia). Na maioria dos casos os parâmetros envolvidos são os mesmos, independente da finalidade do reator. O reator deve conter material físsil suficiente para manter a reação de fissão, em uma determinada geometria, durante um certo tempo. Para o controle do reator foram definidas duas grandezas, a reatividade p e o fator de multiplicação k.

$$
\rho = (k-1) / k \tag{2.1}
$$

onde k é a razão entre o número de nêutrons de uma geração pelo número de nêutrons da geração anterior.

O reator trabalhando em potencia constante deve ter k=1 (excetuando os aumentos de potencia ou desligamentos). Outros parâmetros a serem calculados para a operação do reator são a temperatura, a potencia, a quantidade de veneno queimável, bem como as distribuições do material ao longo do núcleo do reator, a esses parâmetros somam se os parâmetros termo-hidraúlicos. No estado estacionário, os parâmetros mencionados acima podem ser obtidos conhecendo se o fluxo de nêutrons em qualquer parte do núcleo do reator, principalmente em função do espaço e energia do nêutron. A importância da determinação do fluxo de nêutrons é realçada porque a taxa das reações nucleares é função do fluxo, isto é,

$$
R_i(\vec{r}) = \int \phi(\vec{r}, E) \sigma(\vec{r}, E) dE \tag{2.2}
$$

onde *R*(*r*)é a taxa de reação, o subscrito i indica o tipo de reação nuclear envolvida, podendo ser espalhamento, absorção, fissão, etc. e  $\sigma_i(E)$  é o valor da seção de choque microscópica correspondente à reação, no ponto r. Como as seções de choque têm de ser conhecidas, as taxas de reações ficam em função do fluxo de nêutrons. Os nêutrons em um reator se movem em diferentes velocidades e diferentes direções. Como eles estão dentro de um meio material eles podem ou colidir com um núcleo ou serem absorvidos pelos núcleos, ou fugir do reator. As reações de absorção podem levar à captura do nêutron onde ele desaparece do sistema, sendo na maioria das vezes acompanhado da emissão de uma radiação gama, ou podem resultar na geração de mais nêutrons nas reações de fissão. A população de nêutrons em um reator, ou na forma de densidade, é função de sete variáveis, sendo variáveis espaciais (x, y, z, ou r,  $\vartheta$ , Ψ), duas variáveis de direção do movimento (θ, φ) definindo um vetor unitário  $\hat{\Omega}$ , uma variável que é a energia cinética e a outra variável que é o tempo. A equação de transporte de nêutrons, também conhecido como equação de transporte de Boltzmann

obtém o fluxo de nêutrons da seguinte equação de balanço:

*Taxa de mudanças na densidade de nêutrons*- = ( *fontes*)− ( *perdas*) J  $\sqrt{\it{Taxa}}$  de mudanças na densidade de nêutrons $\mid$ L ſ (2.3)

Sabendo-se que  $\phi(\vec{r},E,\hat{\Omega},t)$ d $Ed \hat{\Omega}$ J  $\left(\vec{r},E,\hat{\Omega},t\right)$  $\setminus$  φ *r*, *E*,Ω,*t dEd* é o número de nêutrons por centímetro quadrado por segundo no ponto  $\vec{r}$ , no tempo t, com energia entre E e E + dE, movendo-se na direção  $\hat{\Omega}$  dentro do ângulo sólido d $\hat{\Omega}$ , onde  $\phi\left(\vec{r},E,\hat{\Omega},t\right)$  $\left(\vec{r},E,\hat{\Omega},t\right)$  $\setminus$  $\phi(\vec{r}, E, \hat{\Omega}, t)$ é o fluxo angular de nêutrons, chega-se à seguinte equação de transporte de nêutrons:

$$
\frac{1}{\nu} \frac{\partial \phi}{\partial t} \left( \vec{r}, E, \hat{\Omega}, t \right) + \hat{\Omega} \nabla \phi \left( \vec{r}, E, \hat{\Omega}, t \right) + \sum_{i} (E) \phi \left( \vec{r}, E, \hat{\Omega}, t \right)
$$
\n
$$
= \int_{E} dE \int_{\Omega} d\hat{\Omega} \sum_{s} \left( E' \to E, \hat{\Omega'} \to \hat{\Omega} \right) \phi \left( \vec{r}, E, \hat{\Omega'}, t \right) + S \left( \vec{r}, E, \hat{\Omega}, t \right)
$$
\n(2.4)

onde  $\sum_i(E)$  é a seção de choque macroscópica total dos nêutrons com energia E, e  $\sum_{s} E^{s} \rightarrow E, \Omega^{s} \rightarrow \Omega$  $\backslash$  $\overline{\phantom{a}}$ L ſ  $\rightarrow$  E,  $\Omega$   $\rightarrow$   $\Omega$ ∧ ∧  $\mathbb{E}_s\big|E^{'}\to E, \Omega^{'}\to \Omega\big|$  é a seção de choque de espalhamento diferencial.  $\left(r,E,\hat{\Omega},t\right)$  $S\Big(\,r,E,\hat{\Omega},t\,\Big)$  é o termo fonte e é obtido da seguinte maneira:

 $\int$  $\setminus$ 

$$
S\left(r, E, \hat{\Omega}, t\right) = S_{ext} + \chi(E) \int dE \int d\hat{\Omega} \nu(E') \sum_{f} \left(E' \right) \phi\left(r, E, \hat{\Omega}, t\right), \tag{2.5}
$$

onde Sext é uma fonte externa.

 $v(E)$ é o número de nêutrons por fissão.

 $\chi(E)dE$  é a fração dos nêutrons de fissão com energia entre E e E + dE.

A equação 2.4, não é fácil de ser resolvida nem mesmo numericamente, pois é dependente de sete variáveis. O que se faz são aproximações tornando menor o número de variáveis, sem que se comprometa a precisão da equação.

Os dados de seções de choque microscópica dos diversos códigos podem ser obtidos através dos ENDF (Evaluated Nuclear Data File). Os arquivos ENDF contém, informações sobre seções de choque para interações com nêutrons, gamas e partículas carregadas. Nesses arquivos as seções de choque microscópicas são descritas como uma combinação de seções de choque tabeladas e parâmetros de ressonância. Para resolver qualquer aproximação da equação de transporte as seções de choque devem ser definidas para todas faixas de energia. Para as regiões de energia onde as seções de choque não são tabeladas, as seções de choque necessárias para os cálculos são obtidas com a ajuda de esquemas de interpolação. Os parâmetros de ressonância são usados para reconstruir as seções de choque nas faixas de energia onde ocorrem as ressonâncias. Quando se faz essa reconstrução deve-se levar em consideração, para cada região particularizada da energia, se existe somente uma ressonância isolada, se existem muitas ressonâncias resolvidas ou se existem muitas ressonâncias não resolvidas, para cada isótopo considerado.

Outro problema associado com as ressonâncias é a conhecida auto-blindagem. O termo auto-blindagem é usado para descrever o fenômeno que ocorre na região onde o valor da seção de choque é extremamente alto, valor de pico e portanto o fluxo de nêutrons decresce. Como o fluxo de nêutrons diminui, o número de reações nessa faixa de energia também decresce, blindando assim do fluxo de nêutrons, essa é a origem do nome auto-blindagem. Esse fenômeno demanda tratamento especial, porque ele é

dependente da geometria, do material e da direção de movimento do nêutron (COCHRAN *et al*, 1999).

#### **2.1.2. Métodos de solução da equação de transporte**

#### **2.1.2.1. A aproximação da difusão**

Para o estado estacionário não se leva em consideração a variável tempo. Para fluxos neutrônicos fracamente dependentes do ângulo de direção do movimento, podese aplicar a Lei de Fick, que afirma que a densidade de corrente de nêutrons é diretamente proporcional ao gradiente do fluxo. Essa simplificação é conhecida como aproximação da difusão, ou equação da difusão. A Lei de Fick é válida para meios fracamente dependentes do ângulo, e que não sejam fortemente absorvedor ou emissor de nêutrons. A equação da difusão em estado estacionário é dependente da posição (3 variáveis) e da energia. Como a variável energia tem uma variação grande de 0 até 20 MeV, usa-se o método multigrupo que consiste em considerar valores médios de fluxo, seções de choque, coeficientes de difusão, etc, para cada grupo de energia. Divide-se em faixas de energia e obtém-se os valores médios para cada faixa determinada de energia. O fluxo e a corrente de nêutrons passam a depender unicamente da posição, pois os demais parâmetros como seções de choque, coeficientes de difusão são obtidos na média para essa faixa de energia, e são considerados constantes.

Então, a equação da difusão em estado estacionário pode ser escrita da seguinte forma:

$$
-\vec{\nabla}D\vec{\nabla}\phi(\vec{r},E) + \sum_{i}(E)\phi(\vec{r},E) = \int_{E} dE \sum_{s}(E^{'} \to E)\phi(\vec{r},E) + S(\vec{r},E)
$$
(2.6)

onde D é o coeficiente de difusão.

Para uma divisão em G grupos com a energia variando de  $E_G = E_{min}$  e  $E_0 = E_{max}$ , a energia de cada grupo é igual a  $E_g$  e a do próximo grupo com mais energia, possui uma energia E<sub>g-1</sub>. Resolvendo a dependência da energia (considerados os parâmetros constantes para cada grupo) a aproximação da difusão em estado estacionário passa a ter como variável única, a posição, e toma a seguinte forma:

$$
-\vec{\nabla}D_{g}\left(\vec{r}\right)\nabla\phi_{g}\left(\vec{r}\right)+\sum_{R,s}\left(\vec{r}\right)\nphi_{g}\left(\vec{r}\right)=\sum_{g\neq g}\sum_{s}\sum_{s}^{g\rightarrow g}\left(\vec{r}\right)\nphi_{g}\left(\vec{r}\right)+\chi_{g}\sum_{g\neq 1}^{G}\left(\nu\sum_{f}\right)_{g}\phi_{g}\left(\vec{r}\right) \tag{2.7}
$$

com <sup>g</sup> variando de <sup>1</sup> <sup>a</sup> G. *R*,*g* é a seção de choque de remoção que é definida como a diferença entre a seção de choque de espalhamento total e a seção de choque de espalhamento para dentro do grupo.

A aproximação da difusão (eq. 2.6) é bastante simplificada quando se adotam as equações multigrupo, pois elimina para cada grupo a dependência dos parâmetros com a energia que passam a ser considerados constantes. As equações multigrupo são acopladas pois para cada grupo depende-se do fluxo em outras energias como mostram os somatórios da equação 2.7. Para resolver as equações multigrupo adota-se um método padrão de solução numérica que consiste na discretização das variáveis espaciais. Após a discretização do espaço substitui-se a derivada e a integral por operadores numéricos obtidos da divisão do espaço em partes finitas e a variável espacial assume valores  $x_i$  com i variando de 1 a N, assim  $f(x_i) = f_i$  com i = 1,N. O acréscimo  $\Delta x$  é calculado por  $x_i - x_{i-1}$ , esse acréscimo ou tamanho da malha deve ser menor que o livre caminho médio do nêutron no meio,  $\lambda = 1/\sum_{t}$ .

A derivada primeira fica 1 1 − − − − = *i i i i*  $x_i - x$  $f_i - f$ *dx*  $\frac{df}{dt} = \frac{f_i - f_{i-1}}{f}$ . E a derivada segunda, que é usada em

substituição ao Laplaciano analítico, usado em equações de um e de dois grupos, fica

$$
\frac{d^2 f}{dx^2} = \frac{f_i - 2f_{i-i} - f_{i-2}}{(x_i - x_{i-1})}.
$$

Depois das substituições, as equações diferenciais são transformadas em equações algébricas e então resolvidas.

#### **2.1.2.2. Métodos P<sup>N</sup> e S<sup>N</sup>**

Esses métodos são usados para a discretização da variável de direção Ω , na equação de transporte de neutrons. Na aproximação discreta considera-se a variável independente  $\hat{\Omega}$  com um conjunto discreto de direção  $\Omega_n$ , onde n é um inteiro. Uma função  $f\Big(\Omega\Big)$  $\hat{|\,\hat{\Omega}\,|}$  $\setminus$  $f\left(\hat{\Omega}\right)$ pode ser aproximado da seguinte forma  $f\left(\hat{\Omega}\right) \to f\left(\hat{\Omega_{n}}\right)$   $\equiv$   $f_{n}$ J  $\left(\stackrel{\wedge}{\Omega_n}\right)$  $\setminus$  $\rightarrow$  f  $\Omega$ J  $\hat{|\,\hat{\Omega}\,|}$  $\setminus$  $\left(\hat{\Omega}\right) \rightarrow f\left(\hat{\Omega_{n}}\right) \equiv f_{n}$ , para n = 1, 2, ..., N. Para esse tratamento de coordenada angular discreta o integral sobre  $\hat{\Omega}$  torna-

se uma soma:

$$
\int_{4\pi} \hat{\Omega} f(\Omega) \cong \sum_{n=1}^{N} w_n f_n \tag{2.8}
$$

onde *w<sup>n</sup>* é o peso da quadratura para o esquema de integração numérica.

A equação de transporte pode então assumir um conjunto de N equações acopladas entre si na seguinte forma:

$$
\frac{1}{v}\frac{\partial \varphi_n}{\partial t} + \hat{\Omega_n} \cdot \nabla \varphi_n(r, E, t) = \sum_{n=1}^N w_n \int_0^\infty dE \sum_{s} \left( E^{\cdot} \to E, \hat{\Omega}_n \to \hat{\Omega}_n \right) \varphi_n(r, E^{\cdot}, t) + s_n(r, E, t) \tag{2.9}
$$
  
onde n = 1, ..., N e  $\varphi_n(r, E, t) \equiv \varphi\left(r, E, \hat{\Omega}_n, t\right)$ .

Esse conjunto de equações é conhecida como equações  $S_N$ .

Outro tratamento que pode ser dado à discretização angular são expansões por polinônios de Legendre. Nesse caso geral isso corresponde a expandir a dependência angular do fluxo em uma série de harmônicos esféricos, fazendo  $Y_{lm}(\Omega) = Y_{lm}(\theta, \phi)$  $\hat{|\,\hat{\Omega}\,|}$  $\setminus$  $\left(\stackrel{\wedge}{\Omega}\right)=Y_{lm}(\theta,\phi)$ então:

$$
\varphi\left(r,E,\hat{\Omega}_n,t\right) \sum_{l=0}^N \sum_{m=-1}^{+l} \varphi_{lm}(x,E,t) Y_{lm}\left(\hat{\Omega}\right)
$$
\n(2.10)

Uma expansão em uma dimensão em harmônicos esféricos corresponde a uma expansão em polinômios de Legendre  $P_l(\mu)$  onde  $\mu = \cos\theta$ :

$$
\varphi(x, E, \mu, t) = \sum_{l=0}^{N} \frac{2l+1}{4\pi} \varphi_l(x, E, t) P_l(\mu)
$$
\n(2.11)

A forma geral das equações com os coeficientes simplificados fica:

$$
\frac{1}{\nu} \frac{\partial \varphi_l}{\partial t} + \frac{(l+1)}{(2l+1)} \frac{\partial \varphi_{l+1}}{\partial x} + \frac{l}{(2l+1)} \frac{\partial \varphi_{l-1}}{\partial x} + \sum_i \varphi_l(r, E, t) =
$$
\n
$$
\int_0^\infty dE \sum_{s_l} (E' \to E) \varphi_l(x, E', t) + s_l(x, \mu, E)
$$
\n(2.12)

Os componentes angulares da seção de choque de espalhamento diferencial

ficam: 
$$
\sum_{s_i} (E \rightarrow E) = 2\pi \int_{-1}^{+1} d\mu_0 \sum_s (E \rightarrow E, \mu_0) P_i(\mu_0)
$$
, onde  $\mu_0 = \hat{\Omega} \cdot \hat{\Omega}$ .

Esse conjunto de equações é conhecida como equações  $P_N$ .

#### **2.1.2.3. Métodos Nodais**

O método nodal consiste na divisão do reator em um certo número de células, ou nós ou células nodais. Cada célula nodal é tratada como uma região com propriedades homogêneas para a qual é escrito um balanço de nêutrons em estado estacionário da seguinte forma:

$$
fuga + absorção = entrada + fontes
$$
\n(2.13)

Cada um dos termos da equação acima é expresso matematicamente e as equações para todas as células são resolvidas para se obter o fluxo em cada transferência de nêutrons entre as células. Dessa maneira se o reator foi dividido em N nós, é necessário um cálculo de transferências acopladas de N x N, isto é, monta-se uma matriz de N x N de coeficientes acoplados. Como o fluxo e a fonte tem N valores pode-se montar uma equação sob a seguinte forma matricial:

$$
\phi = T \cdot S \tag{2.14}
$$

onde  $\phi$  é a matriz fluxo com N elementos, S é a matriz fonte também com N elementos e T é a matriz de transferência com  $T_{ij}$  representando a transferência de nêutrons do nó i para o nó j.

#### **2.1.2.4. O método Monte Carlo**

O método de Monte Carlo é usado para determinar o fluxo de nêutrons φ(*r*, *E*,Ω), não usando a equação de transporte e nem a resolvendo de uma maneira determinística, pelo contrário, ele emprega um método aleatório ou estocástico. O método de Monte Carlo parte do princípio que o comportamento de um único nêutron não é de todo determinístico, e que quando se conhece para um nêutron, a energia, a posição e a direção do movimento e se conhece as propriedades do meio em que o nêutron viaja, ainda assim não se pode prever o futuro do nêutron com certeza, por isso o método de Monte Carlo rejeita a hipótese do fluxo de nêutrons ser totalmente determinístico. O método trabalha com a probabilidade de ocorrerem as interações, ele não trabalha afirmando que ocorrerá a colisão, e sim com a possibilidade do nêutron participar da interação. Considerada como um evento, a colisão nêutron/núcleo é um fenômeno estocástico, se existe a probabilidade que a colisão ocorra, essa probabilidade será dada pela seção de choque.

Se a colisão ocorrer o seu resultado também é um fenômeno estocástico, existe a possibilidade (uma seção de choque) que o nêutron seja emitido novamente (espalhamento), ou que ele permaneça no núcleo (captura), ou que ele cause a emissão de uma ou mais partículas (p, n, ), ou que ele cause fissão, etc. Para um conjunto de nêutrons com as mesmas condições iniciais, percebe-se que eles terão histórias diferentes, mas se para os resultados das histórias de cada nêutron se tirar uma média, pode-se chegar a resultados médios como fluxo, dose de radiação, etc. O cálculo desses valores médios das histórias de muitos nêutrons mostram que esses

valores concordam com as quantidades medidas (COCHRAN *et al*., 1999). O método de Monte Carlo é um processo envolvendo o transporte de partículas através de um meio e processado por um computador, onde esse meio é modelado e as partículas são lançadas contra o meio ou emitidas por fontes simuladas no mesmo meio. As partículas são seguidas uma a uma e todos os eventos em que ela participa (colisão, absorção, fissão, fuga do sistema, etc.) são registrados. Esse conjunto de registros foram a história da partícula que vai da sua geração até a sua morte que pode ser por absorção ou por fuga do sistema. Após os registros de muitas partículas as quantidades médias podem ser calculadas permitindo assim conhecer o comportamento dessas partículas no meio. Como um experimento real, os resultados do Monte Carlo possuem incertezas, que podem ser estimadas pelo próprio método.

De importância fundamental para os cálculos de Monte Carlo é o conhecimento da distribuição de probabilidades associada com os possíveis eventos com os quais a partícula pode participar. A decisão sobre um determinado evento se vai ou não acontecer é baseado no conhecimento dessas distribuições de probabilidade.

A função p.d.f. (probability density function) e a função c.d.f. (cumulative distribution function) fornecem as distribuições de possiblidades. A função p.d.f. ou p(x) para a variável aleatória x é escrita da seguinte maneira:

$$
p(x) = \frac{f(x)}{\int_a^b f(x)dx}
$$
 (2.15)

onde f(x)dx é a probabilidade que o valor da variável x esteja entre x e x+dx. O valor de x está no intervalo entre a e b. A função p.d.f. estabelece a certeza de que o valor de x está entre a e b, isto é,  $\int_a^b p(x)dx = 1$  $\int_{a}^{b} p(x)dx = 1.$ 

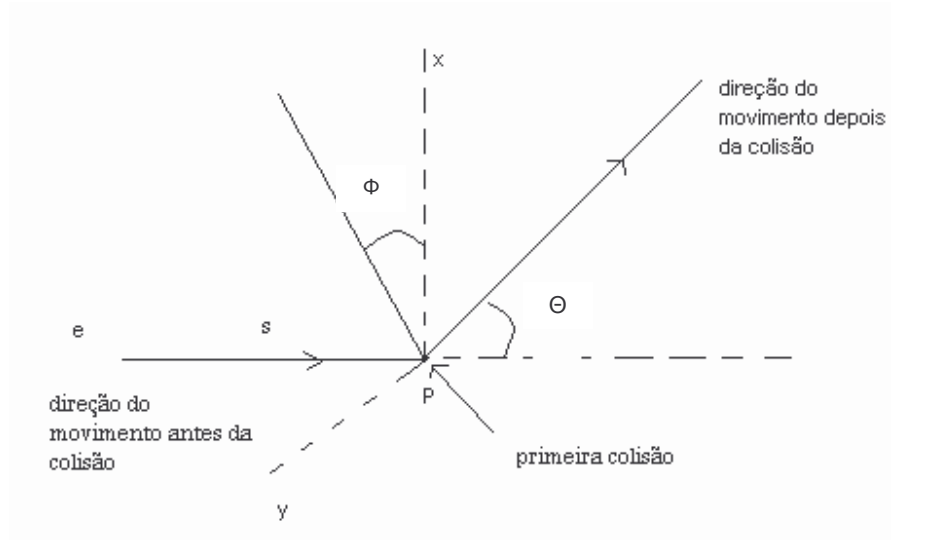

FIGURA 2.1 – Partícula que entra no ponto **e** tem a sua primeira colisão no ponto P. São necessários conhecer a distancia s e os ângulos  $\vartheta$  e  $\Phi$ .

A função c.d.f., F(x), da variável aleatória é a probabilidade que um valor de x escolhido aleatoriamente, seja um valor menor que ou igual a x.

$$
F(x) = \int_a^s p(x)dx
$$
 (2.16)

F(x) está sempre entre 0 e 1.

Para selecionar valores de Monte Carlo, o computador escolhe aleatoriamente um número, RN (Random Number) entre 0 e 1 e depois o iguala a  $F(x)$ , fazendo RN +  $F(x)$ . Sabendo-se que  $x = F^{-1}(RN)$  (FODERARO, 1972).

Um exemplo de como selecionam-se variáveis de Monte Carlo aplicado à área nuclear, é dado a seguir. Considerando um nêutron de energia E', entrando em um meio, conforme figura 2.1.

A partícula entra no ponto e tem a sua primeira colisão no ponto P. Uma decisão tem de ser tomada a respeito da distância s, e dos ângulos  $\vartheta$  e  $\Phi$ .

Deseja-se saber em que lugar se dará a primeira colisão.Qual será o tipo de colisão.Qual é a direção do movimento após a colisão.

Para decidir a qual distância s da porta de entrada do nêutron ocorrerá a primeira colisão, necessita-se determinar a probabilidade que o nêutron tenha uma colisão entre s e s + ds. Essa função é conhecida, pode-se então escrever para um meio uniforme  $f(s)ds = \exp \bigl(-\sum_{i} s\bigr) \!\! \sum_{i} \! ds$  . Obtém-se a c.d.f. correspondente

$$
F(s) = \int_0^s f(s)ds = \int_0^s e^{-\left(\sum_i s\right)} \sum_i ds = 1 - \exp\left(\sum_{ts}\right)
$$
 (2.17)

Selecionando um número aleatório entre 0 e 1, RN, igualando-o a F(s) e resolvendo a equação para s obtém-se:

$$
s = -\left(\frac{1}{\sum_{t}}\right) \ln(1 - RN) \tag{2.18}
$$

Essa equação fornece a distancia percorrida até a primeira colisão.

Para o tipo de colisão escolhe-se um número aleatório RN (Random Number), se  
\n
$$
RN \le \sum_{i=1}^{n} \sum_{t=1}^{n} \sigma^2
$$
ocorre uma absorção, se  $RN \ge \sum_{i=1}^{n} \sum_{t=1}^{n} \sigma^2$ ocorre um espalhamento. Para a  
\ndeterminação da direção do movimento se requer decisões sobre o ângulo azimuthal  $\Phi$  e  
\no ângulo polar  $v^2$ . Como o ângulo azimuthal tem probabilidades iguais a sua p.d.f. fica  
\n $f(\phi)d\phi = \frac{1}{2\pi} d\phi; |0 \le \phi \le 2\pi|e$  a sua função c.d.f. é  $F(\phi) = \int_0^{\phi} \frac{1}{2\pi} d\phi = \frac{\phi}{2\pi}$ . Selecionando-se

um número aleatório e igualando-o a *F*(φ), obtém-se o valor de φ

$$
\phi = 2\pi R N; 0 \le \phi \le 2\pi \tag{2.19}
$$

Para a determinação do ângulo polar  $\vartheta$  obtém-se a função p.d.f. usando a definição de seção de choque de diferencial de espalhamento:

$$
f(\vartheta)d\vartheta = \frac{\sigma_s(\vartheta)\operatorname{sen}\vartheta d\vartheta}{\sigma_s}
$$
\n(2.20)

onde <sup>σ</sup> *<sup>s</sup>* é a seção de choque total de espalhamento. A função c.d.f. fica:

$$
F(\vartheta) = \frac{\int_0^{\vartheta} \sigma s(\vartheta) \operatorname{sen} \vartheta d\vartheta}{\sigma_s}
$$
 (2.21)

Um número aleatório RN é selecionando e igualado a  $F(\vartheta)$ , então se obtém o valor de  $\vartheta$ , pois  $\vartheta$  é a função inversa do argumento RN, isto é,  $\vartheta = F^{-1}(RN)$ , neste exemplo  $\vartheta$  = arc cós (1 – 2RN),  $0 \le \vartheta \le \pi$  considerando-se o espalhamento isotrópico.

O mais proveitoso aspecto do método Monte Carlo é a sua habilidade para representar e estudar fenômenos em geometrias complicadas envolvendo formas que tornam praticamente impossível a solução por equações diferenciais. Um aspecto negativo do método é o fato de que os códigos que trabalham com Monte Carlo possuem um apetite voraz para memória e tempo de computador (COCHRAN, 1990). Os mais conhecidos códigos que empregam o método Monte Carlo na área nuclear são:

- KENO, que realiza cálculos de criticalidade (PETRIE, 2000)
- MORSE (Multigroup Oak Ridge Stochastic Experiment) é um código que pode ser usado para o cálculo de blindagem (WEST, 2000).

• MCNP desenvolvido em Los Alamos National Laboratory, é um código que calcula o transporte de nêutrons, fótons, partículas pesadas e leves dependendo da versão, ou seja da biblioteca disponibilizada (BRIESMEISTER, 1983).

• TRIPOLI é um código desenvolvido na França, que calcula o transporte de nêutrons, fótons, partículas carregadas em sistemas nucleares (COCHRAN, 1990).

Os códigos KENO e MORSE fazem parte do sistema SCALE.

#### **2.2. Sistema SCALE**

O SCALE é um sistema de códigos modulares que foi desenvolvido no ORNL (Oak Ridge National Laboratory) a pedido da U.S. Nuclear Regulatory Commission. O sistema SCALE utiliza códigos computacionais bem estabelecidos dentro de seqüências analíticas padronizadas que permitem uma entrada de dados simplificada, automatiza o processamento de dados e o acoplamento entre os códigos e fornece resultados precisos e confiáveis. O desenvolvimento do sistema foi direcionado a várias etapas do ciclo do combustível nuclear, sobretudo ao cálculo da criticalidade, ao cálculo da blindagem, à análise da transferência de calor, à análise do transporte do combustível queimado e à análise do armazenamento e à evolução do combustível queimado. A execução de módulos individuais é possível dentro do SCALE mas o objetivo geral do projeto SCALE é desenvolver seqüências analíticas fáceis de usar e automatizadas para estabelecer o processamento dos dados necessários e a manipulação de códigos computacionais necessários para a seqüência. O usuário prepara uma única entrada de dados para o módulo de controle correspondente à seqüência analítica desejada. Os módulos de controle usam o conjunto dos dados de entrada para deduzir parâmetros adicionais e preparar a entrada para cada módulo funcional da seqüência analítica.

#### **2.2.1. Módulos de Controle**

A estrutura modular do SCALE permite a execução em série de módulos funcionais para realizar a análise desejada pelo usuário, para isso foi desenvolvido uma variedade de módulos de controle que automatizam e padronizam várias seqüências analíticas. Os módulos de controle do sistema SCALE possuem formato de dados de entrada desenvolvido para minimizar os erros na entrada. Os principais módulos de controle do sistema SCALE são CSAS (Criticality Safety Analysis Sequence), o SAS (Shielding Analysis Sequence) e o HTAS (Heat Transfer Analysis Sequence). Embora os módulos de controle sejam designados pela sua principal seqüência analítica, pode-se notar que mais de uma seqüência de execução pode existir dentro de um módulo de controle.

#### **2.2.1.1. Módulos de controle CSAS**

Os módulos de controle CSAS foram desenvolvidos dentro do sistema SCALE para prover o processamento automático das seções de choque necessárias para o
problema, seguido do cálculo de criticalidade de nêutrons para o sistema a ser modelado. O módulo CSAS possui oito seqüências que permitem o processamento automático das seções de choque e análises de criticalidade listados na tabela 2.1. A função principal do programa, ou módulo de controle é o cálculo da criticalidade. Todas as seqüências de cálculo de criticalidade dentro do SCALE estão contidas dentro do programa CSAS. O procedimento automático padrão do CSAS é processar a seção de choque usando o método de Bondarenko (via BONAMI) e método integral de Nordheim (via NITAWL-II) para prover a biblioteca de seção de choque apropriada, baseada nas características físicas do problema analisado. Essa biblioteca pode ser então utilizada para o calculo do keff via KENO V.a, usando o método de Monte Carlo que resolve a equação de transporte de nêutrons em multigrupo e em três dimensões, ou via XSDRNPM, que resolve a equação utilizando o método de transporte de coordenadas discretas em uma dimensão. As seqüências terminadas em ''X'' usam o módulo XSDRNPM para o cálculo de keff, ou para processar seções de choque bem balanceadas para uma mistura. A seqüência CSAS pode ainda usar a função SEARCH indicando CSAS4 ou CSAS4X, que executa uma pesquisa cujo objetivo é a obtenção de determinado  $k_{eff}$ , variando o pitch ou outras dimensões até a busca do  $k_{eff}$ determinado nos dados de entrada. Todas as oito seqüências do CSAS estão listadas na tabela 2.1.

| <b>Módulo</b>       | <b>Função</b> | Módulos funcionais executados pelo   | Módulo de     |
|---------------------|---------------|--------------------------------------|---------------|
| de                  | <b>SEARCH</b> | módulo de controle CSAS              | controle      |
| <b>Controle</b>     |               |                                      | adicional     |
| CSAS1               | Não           | <b>BONAMI, NITAWL-II, ICE</b>        |               |
| <b>CSASN</b>        | Não           | <b>BONAMI, NITAWL-II</b>             |               |
| CSAS <sub>1</sub> X | Não           | BONAMI, NITAWL-II, XSDRNPM           |               |
| CSAS <sub>1</sub> X | Não           | BONAMI, NITAWL-II, XSDRNPM, ICE      |               |
| CSAS25              | Não           | BONAMI, NITAWL-II, KENO V.a          |               |
| CSAS <sub>2</sub> X | Não           | BONAMI, NITAWL-II, XSDRNPM, KENO V.a |               |
| CSAS4               | Sim           | BONAMI, NITAWL-II, KENO V.a          | <b>MODIFY</b> |
| CSAS4X              | Sim           | BONAMI, NITAWL-II, XSDRNPM, KENO V.a | <b>MODIFY</b> |

TABELA 2.1 – Módulos funcionais executados pelos módulos de controle CSAS.

Fonte: LANDERS et. al., 2000.

CSAS1 e CSAS1X utilizam o módulo funcional ICE, que usa o método de Monte Carlo para condensar seções de choque. O módulo de controle CSAS1 processa as seções de choque que são estocadas para uso posterior pelos módulos KENO V.a ou MORSE, que realiza cálculos de blindagem usando o método de Monte Carlo. O módulo CSASN também processa e estoca as seções de choque que podem ser usadas ou pelo KENO V.a ou pelo XSDRNPM. Os módulos de controle CSAS25, CSAS2X, CSAS4, CSAS4X usam as seções de choque processadas diretamente no KENO V. a. Os módulos CSAS4 e CSAS4X utilizam o módulo MODIFY que executa a função SEARCH (LANDERS et. al., 2000).

## **2.2.1.2. O módulo de controle SAS**

O módulo de controle SAS é usado para cálculos de blindagem, pois executa o cálculo do fluxo de neutrons e da radiação gama. O módulo ou programa SAS pode ser SAS1, SAS2, SAS3 ou SAS4, sendo que os módulos SAS1, SAS2 e SAS3 possuem mais de uma sequencia analítica, conforme listado na tabela 2.2. O SAS1 é um módulo de controle desenvolvido para a preparação das seções de choque e subseqüentes cálculos de blindagem em uma dimensão (KNIGHT, 2000). O módulo de controle tem duas seqüências analíticas, SAS1 e SAS1X. A entrada dos dados é projetada para ser simples e direta. O módulo SAS1 consiste basicamente de três passos: a preparação das seções de choque, a análise do transporte da radiação em uma dimensão e o cálculo das taxas de dose fora da blindagem definida. O primeiro passo é feito usando o processador de informações sobre o material. Este processador usa a entrada padrão para a biblioteca de seção de choque, composição de materiais e a geometria, para gerar dados de entrada automáticos para os módulos BONAMI e NITAWL-II. O segundo passo deste módulo de controle que é a análise do transporte da radiação é feita pelo módulo funcional XSDRNPM. Esse módulo funcional executa cálculos de transporte em uma dimensão para fontes fixas e fornece os fluxos de nêutrons e de gamas para a determinação das taxas de dose. Esse módulo também calcula as taxas de dose em pontos internos ao sistema. O último passo da seqüência SAS1 é chamar o módulo funcional XSDOSE que calcula a taxa de dose para pontos selecionados fora do sistema, ou na superfície externa do sistema. Esse módulo usa os fluxos do XSDRNPM

e os fatores de conversão padrão de fluxo para dose disponíveis no sistema SCALE (KNIGHT, *et. al*, 2000).

O módulo SAS1X possui os mesmos passos do SAS1, mas para executá-los é feita uma chamada adicional do módulo funcional XSDRNPM para processar a homogeneização dos cálculos a fim de se obter a seção de choque macroscópica (KNIGHT, *et. al*. 2000).

SAS2 é um módulo de controle que processa seções de choque para montagem de combustível queimado, calcula o espectro das fontes de nêutrons e de fótons e avalia taxas de doses do combustível queimado para análise de blindagem, em uma dimensão. A execução inclui passagens repetidas por BONAMI, NITAWLII, XSDRNPM, COUPLE e ORIGEN-S. Uma das principais características desse módulo é a analise da evolução de combustível queimado e a sua contribuição como fontes de radiação e de geração de calor (HERMANN O. W.; PARKS C. V., 2000).

SAS3 processa dados para análise de blindagem de radiação na qual o usuário especifica a distribuição da fonte de radiação e que deve ser modelada em uma geometria tridimensional, usando o código MORSE-SGC (EMMETT, 2000). O módulo de controle executa a seqüência BONAMI, NITAWL-II, XSDRNPM (opcional para SAS3- X), ICE e MORSE-SGC.

SAS4 é um módulo de controle que permite o cálculo das doses externas ao invólucro de armazenamento via análise de Monte Carlo em três dimensões (TANG, 2000).

| Módulos de controle | <b>Módulos funcionais</b>                    |
|---------------------|----------------------------------------------|
| SAS <sub>1</sub>    | BONAMI, NITAWL-II, XSDRNPM, XSDOSE           |
| SAS <sub>2</sub>    | BONAMI, NITAWL-II, XSDRNPM, COUPLE, ORIGEN-S |
| SAS <sub>3</sub>    | BONAMI, NITAWL-II, ICE, MORSE-SGC            |
| SAS3-X              | BONAMI, NITAWL-II, XSDRNPM, ICE, MORSE-SGC   |
| SAS4                | BONAMI, NITAWL-II, XSDRNPM, MORSE-SGC        |

TABELA 2.2 – Módulos funcionais executados pelos módulos de controle do SAS

# **2.2.1.3. Módulo de controle HTAS1**

HTAS1 (Heat Transfer Analysis Sequence 1) é um módulo de controle que foi desenvolvido para executar análise térmica em uma classe padronizada de contêineres nucleares. HTAS 1 usa os módulos funcionais HEATING e OCULAR para executar as suas funções. Os contêineres de combustível nuclear são compostos de combinações de zonas aceitáveis em termos de segurança consistindo de uma cavidade, um invólucro interno, blindagem, um invólucro externo, de um encamisamento aquoso e absorvedores de impacto. O módulo gera dados de entrada necessários para HEATING6 e manipula automaticamente a execução em duas dimensões para a análise térmica para uma classe específica de contêineres durante e após condições de incidente ou acidente especificas (GILES, 2000).

#### **2.2.2. Módulos funcionais**

#### **2.2.2.1. BONAMI (BONdarenko AMPX Interpolator)**

É um módulo funcional que acessa um conjunto de dados mestre AMPX que contém fatores de Bondarenko, executa cálculos de auto blindagem baseado no método Bondarenko para faixas de ressonância, não resolvidas, e produz conjuntos de dados relacionados ao problema. BONAMI resolve casos em uma dimensão, em zonas múltiplas de geometria retangular, cilíndrica ou esférica. O módulo requer uma biblioteca AMPX mestre que inclui dados de Bondarenko para o processamento de suas seções de choque. Usando esta biblioteca e os dados da geometria do caso, os cálculos da auto blindagem são executados por intermédio de um processo iterativo. Os valores das seções de choque de auto blindagem são locados em um formato de biblioteca mestre e escritos em uma nova biblioteca, que também contem todos os conjuntos de dados não usados nos cálculos de Bondarenko mas que estão na biblioteca mestre de entrada. Nuclídeos que ocorrem em mais de uma zona terão somente um conjunto de dados criados para cada zona em que ocorrem. As maiores vantagens da aproximação de Bondarenko são sua simplicidade e velocidade. O módulo é especialmente vantajoso para aplicações em reatores rápidos que operam num regime de energia onde a aproximação de ressonância estreita é apropriada. Como entrada de dados o programa requer a interface dos dados de auto blindagem presentes na biblioteca mestre do AMPX, um sistema de códigos modulares que gera informações sobre multigrupos nêutron-gama conectados ao ENDF/B. Como dados de

saída o BONAMI produz um conjunto de dados dependentes e conectados, por isto na seqüência do SCALE ele é sempre usado em conjunção com NITAWL-II (GREENE, 2000).

# **2.2.2.2. NITAWL-II (Nordheirn Integral Method)**

**Aplica a técnica integral Nordheim para realizar o processamento das seções de choque na faixa de energia das ressonâncias, e executa cálculos de auto blindagem na faixa de ressonância resolvida. A principal função do módulo NITAWL-II é a conversão de suas seções de choque para a solução dos problemas dependentes da energia. O NITAWL-II também agrupa arranjos de transferência de energia grupo a grupo de colisões elásticas e inelásticas para realizar outras tarefas que necessitam dessas seções de choque (GREENE** *et. al***, 2000).**

# **2.2.2.3. ICE-S (Intermixed Cross Sections Effortlessly)**

É usado primordialmente no SCALE para combinar seções de choque microscópicas geradas pelo AMPX e produzir dados das seções de choque macroscópicas em um formato desejado e compatível (GREENE *et al*.,2000).

# **2.2.2.4. COUPLE**

É usado nas seqüências analíticas do SCALE para atualizar as bibliotecas do ORIGEN-S com as seções de choque providas pelo XSDRNPM. COUPLE usa fluxos multigrupo do XSDRNPM para calcular parâmetros espectrais usados no ORIGEN-S. o COUPLE também pode ser usado para criar ou atualizar bibliotecas binárias para o ORIGEN-S (HERMANN,2000).

## **2.2.2.5. KENO V.a**

O módulo funcional KENO V.a. calcula o fator de multiplicação efetivo (keff) de um sistema tri-dimensional, resolvendo a equação de transporte de Boltzmann para nêutrons (eq. 2.4), usando o método de Monte Carlo. Este módulo apresenta características especiais, como entrada de dados simplificada, dados de dependência da energia agrupados, facilidade em especificar origens de sistemas para regiões cilíndricas e esféricas, tratamento de espalhamento em expansão de série de um polinômio de Legendre, uso de reflexão de albedo diferencial e capacidade de reinicialização.

### **2.2.2.6. XSDRNPM-S**

É um código de transporte em uma dimensão que utiliza um método de coordenadas discretas, para execução de cálculos de transporte de nêutrons ou radiação gama. O código tem uma variedade de usos dentro do SCALE como por exemplo : preparação de seções de choques de uma célula média para análise subseqüente do sistema; análise de criticalidade em uma dimensão; análise da radiação nas blindagens e a geração do espectro de nêutrons para desenvolver parâmetros espectrais para o ORIGEN-S (via COUPLE) e cálculo do fluxo de nêutrons.

## **2.2.2.7. MORSE-SGC**

É a versão do SCALE para a família MORSE do Monte Carlo, para a análise da blindagem da radiação. O código MORSE faz parte da seqüência de controle SAS, e pode também ser executado sozinho no sistema SCALE. Esse código resolve a equação de Boltzmann tridimensional. Ele utiliza o sistema de geometria MARS (Multiple Array System) com geometria combinada. Essa geometria permite um sistema

múltiplo e fácil de arranjos pelo uso de sistemas repetitivos com um ilimitado conjunto de arranjos ninhos, inserindo geometrias diversas dentro de retângulos (WEST *et al*.,2000).

#### **2.2.2.8. XDOSE**

É um código usado em conjunto com XSDRNPM para calcular o fluxo nêutron/gama e a dose resultante em regiões externas de um cilindro infinito, de um cilindro finito, ou de uma esfera. O código também pode ser usado para calcular o fluxo ou a dose em vários pontos, devido a uma fonte retangular finita ou a um disco circular. A técnica empregada no XDOSE é conveniente para regiões, perto ou longe da fonte (BUCHOLZ, 1995).

# **2.2.2.9. ORIGEN-S**

É uma versão atualizada do código ORIGEN (Oak Ridge Isotope GENeration and Depletion Code). Esse módulo funcional calcula as taxas de concentrações dos isótopos e fontes para um grande número de isótopos que são gerados através de transmutação neutrônica, fissão, decaimento radioativo, taxas de modificações químicas ou físicas, ou informados através de entrada de dados sobre as taxas de alimentação das fontes. Os cálculos podem se referir a irradiação do combustível dentro

de reatores nucleares ou o armazenamento, gerenciamento, transporte, ou processo químico subseqüente de elementos combustíveis. O objetivo primário do ORIGEN é sua capacitação para alimentar cálculos que utilizam seções de choque em multigrupos oriundos de base de dados ENDF/B, pois o código produz bibliotecas dependentes do tempo revelando as variações de composição do combustível, durante a irradiação ou decaimento.

O módulo funcional ORIGEN-S é usado no sistema SCALE no módulo de controle SAS-2 ou pode ser executado sozinho (HERMANN; WESTFALL, 2000).

## **2.2.2.10. HEATING 6**

É um código de diferenças finitas para resolver problemas gerais e multidimensionais de condução de calor. Problemas de estado estacionário ou dependentes do tempo podem ser analisados usando uma variedade de condições de contorno e especificações de geração de calor (CHILDS, 2000).

# **2.2.2.11. OCULAR**

Este módulo funcional foi desenvolvido pela NRC com o objetivo de desenvolver analises de segurança de conteiners de encapsulamento de combustivel nuclear. O módulo ocular foi desenvolvido para trabalhar juntamente com o HEATING e executa o

cálculo do comportamento da radiação nas diversas regiões dos conteiners de combustivel nuclear (BRYAN *et. al*., 2000).

#### **2.2.3. Base de dados**

A base de dados disponível com o sistema SCALE inclui bibliotecas de seções de choque, uma biblioteca de composição padrão, biblioteca de dados necessários para o ORIGEN-S, uma biblioteca de propriedades térmicas, uma biblioteca de dados de entrada para o sistema SCALE necessária para a análise de experimentos críticos.

### **2.2.3.1. Bibliotecas de seção de choque**

Os módulos de controle do sistema SCALE são projetados para permitir análises complexas usando entradas de dados simplificadas. Cada módulo ou de blindagem ou de criticalidade usa uma biblioteca de composição padrão para especificar os materiais e misturas a serem usadas nos cálculos e prepara as seções de choque necessárias para a execução do problema via os módulos funcionais. Existem nove bibliotecas de seção de choque disponíveis no sistema SCALE. Seis dessas bibliotecas foram desenvolvidas inicialmente para o cálculo de criticalidade. A biblioteca de 218 grupos (218GROUPNDF4) é derivada de dados dos arquivos ENDF/B-IV. Essa biblioteca contém 140 grupos de nêutrons rápidos e 78 grupos de nêutron térmicos e inclui dados ressonantes na faixa de ressonância resolvida. A segunda biblioteca é a de 27 grupos (27GROUPNDF4) que é originária do colapsamento da biblioteca de 218 grupos e tem 14 grupos de nêutrons rápidos e 13 grupos de nêutrons térmicos. Essa biblioteca vem sendo exaustivamente validada para experimentos críticos. A terceira biblioteca é a biblioteca de 27 grupos para a evolução do combustível nuclear queimado (27BURNUPLIB) que usa os mesmos dados da biblioteca 27GROUPNDF4 mais dados dos arquivos ENDF/BV para um grande número de produtos de fissão. Essa biblioteca foi desenvolvida inicialmente para o programa SAS2 que é uma seqüência de evolução e decaimento do combustível. A quarta biblioteca é a de 238 grupos (238GROUPNDF5) que é a mais completa biblioteca de seção de choque existente no sistema SCALE, até a versão 4.3. Essa biblioteca contem 148 grupos de nêutrons rápidos e 90 grupos de nêutrons térmicos, todos os dados da biblioteca foram obtidos dos arquivos ENDF/BV, a maioria dos nuclídeos dessa biblioteca possui dados de ressonância na região de ressonâncias resolvidas e fatores de Bondarenko para as regiões de ressonância não resolvida. A quinta biblioteca é a biblioteca de 44 grupos de energia (44GROUPNDF5), que é originaria da biblioteca de 238 grupos. Atualmente as bibliotecas de 238 e de 44 grupos são as mais indicadas dentro do sistema SCALE para cálculos de criticalidade. A sexta é a biblioteca 16 grupos (HANSEN-ROACH), que embora tenha sido desenvolvida para reatores rápidos, foi modificada para atender a propósitos mais gerais. A sétima biblioteca, foi desenvolvida para cálculos de blindagem e atende a 18 grupos de energia para a radiação gama (18GROUPGAMMA). A oitava biblioteca (22N-18COUPLE) tem a mesma estrutura de dados para gama acrescida de 22 grupos de energia de nêutrons. A nona biblioteca (27N-18COUPLE) é usada para cálculo de

blindagem de sistemas que empregam combustível nuclear queimado e possui 27 grupos de nêutrons e 18 grupos de radiação gama (JORDAN, 2000).

#### **2.2.3.2. Composição Padrão**

A biblioteca de composição padrão é usada no processamento de informação de materiais e para o cálculo de densidades atômicas em fomento de densidades atômicas. Esta biblioteca contém dados de cada nuclídeo que é usado no desenvolvimento de dados de entrada para o processador da ressonância e para os algorítmos de cálculos das malhas dos códigos determinísticos. A biblioteca consiste de um diretório de composição padrão, um diretório de distribuição de isótopos, uma carta de informação de isótopos e de nuclídeos.

# **2.2.3.3. Bibliotecas do ORIGEN-S**

As bibliotecas de dados disponíveis para uso do ORIGEN-S incluem bibliotecas de dados nucleares, bibliotecas de produção de fótons e uma biblioteca extensa e atualizada de fótons.

## **2.2.3.4. Propriedades Térmicas**

A biblioteca de propriedades térmicas incluídas no SCALE foi desenvolvida no Lawrence Livermore National Laboratory para prover a usuários do HEATING6, uma alternativa apropriada para especificar os seus próprios dados térmicos.

# **2.2.3.5. CESAR**

*CESAR* (Criticality Experiment Storage And Retrieval). O programa avalia a compatibilidade dos arquivos de dados de entrada, armazenando e procurando, para os experimentos críticos do SCALE.

Uma visão geral dos componentes do sistema SCALE-4.3, é apresentada na TAB. 2.3.

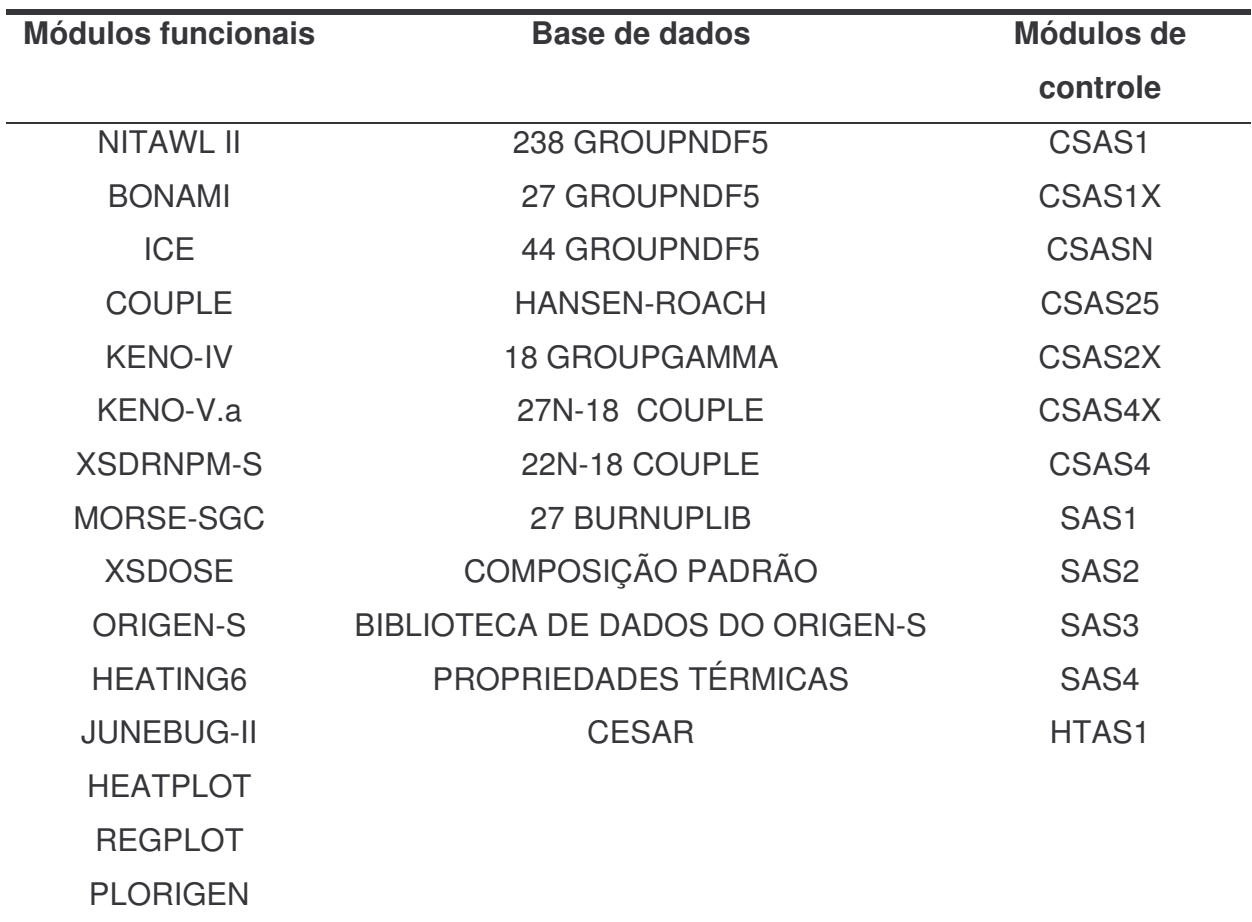

TABELA 2.3 – Componentes do sistema SCALE-4.3.

# **2.3. Validação e verificação de códigos**

Sempre que se instala um software de um sistema em um computador, o usuário deve rodar uma série de casos-teste para verificar e validar, para comprovar que o software foi devidamente instalado, e está funcionando perfeitamente e para validar módulos ou base de dados instalados.

De acordo com a publicação SCALE-CMP-001 (BROADHEAD, 1996), a verificação assegura que o código executa as operações especificadas ao modelo numérico. Essa tarefa é executada comparando os resultados do código com os resultados dos modelos executados a mão ou por uma aproximação da solução analítica.

A validação assegura que o modelo como incorporado no código é uma representação correta do processo ou do sistema para o qual é planejado. Essa tarefa é executada comparando os resultados do código com dados físicos ou com códigos validados projetados para efetuar o mesmo tipo de análise.

Verificação e validação podem ser similares pois as duas comparam um código com entradas para as quais existe um resultado conhecido. Em muitos casos o mesmo sistema conhecido pode ser usado para Verificação e Validação. Contudo Verificação e Validação são diferentes quanto ao propósito de demonstrar que o software foi devidamente cifrado, devidamente instalado no computador, e executa as funções definidas para um dado conjunto de entradas. Resultados da verificação são comparados com os resultados documentados nas amostras padrão, nas linhas básicas como requer o plano VeV do sistema SCALE. Além da verificação através da comparação com os problemas-amostra, existe a verificação funcional que consiste em rodar problemas que tem resultados conhecidos. Esses problemas não estão contidos nos problemas-amostra e são usados normalmente para a verificação dos códigos. No sistema SCALE essas verificações podem ser aplicadas a módulos funcionais separadamente ou podem ser aplicados entre dois módulos funcionais que executam as mesmas funções por exemplo KENO V.a. e XSDRNPM, ambos resolvem a equação

de Boltzmann, sendo que KENO V.a. usa o método de Monte Carlo e XSDRNPM usa a discretização em 1-D. Os dois códigos podem ser usados para o cálculo de alguns problemas cujos resultados são conhecidos e então ter seus resultados comparados podendo-se concluir se eles estão ou não funcionando corretamente. A validação é o processo de demonstração que o software prediz corretamente os resultados para o qual ele foi concebido. A validação é de responsabilidade do usuário do código e é especifica para cada aplicação pretendida.

**CAPÍTULO III**

**VERIFICAÇÃO E VALIDAÇÃO DO SISTEMA SCALE 4.3**

# **3. Verificação e validação do sistema SCALE 4.3**

# **3.1. Instalação do código SCALE 4.3**

Para instalar a versão do SCALE 4.3 é necessário um PC com MS-DOS, com a versão 5.0 ou aperfeiçoada, com pelo menos 5 MB de memória estendida e de 60 a 300 MB, para executar o comando EXPRESS, de espaço livre no disco rígido. A máquina disponibilizada pelo Departamenteo de Engenharia Nuclear, ENU, para a instalação foi um computador com microprocessador AMD Athlon XP 2200, com 40 Gbytes de memória no disco rígido. Para a execução da instalação usou-se um CD no drive D, com o seguinte comando:

EXPRESS D: C:

Usando essa instrução obteve-se a instalação do FORTRAN necessário a execução dos sistemas bem como a descompactação dos arquivos foram automáticas. Todos os diretórios instalados do SCALE estão na pasta SCALE 4.3.

# **3.2. Verificação da instalação do SCALE 4.3**

# **3.2.1. Procedimentos para a verificação**

Junto à versão do SCALE 4.3 vieram os diretórios OUTPUT e SMPLPRBS que tiveram os seus arquivos usados para serem comparados. O diretório SMPLPRBS, possui arquivos de entrada, que foram executados, para gerar arquivos de saída para serem comparados com os arquivos do diretório OUTPUT.Este procedimento faz parte do processo de verificação da instalação do sistema SCALE. Para a verificação da instalação correta do sistema SCALE 4.3, procedeu-se à comparação dos resultados da execução dos seguintes módulos: BONAMI, COUPLE, CSAS6, ICE, KENOVA, KENOVI, LAVA, MORSE1, MORSE2, MORSE3, MORSE4, MORSE5, MORSE6, MORSE7, MORSE8, NITAWL, ORIGEN, PICTURE, QADCGGP, SAS1a, SAS1b, SAS1c, SAS1d, SAS1e, SAS2a, SAS2b,SAS2c, SAS2d, SAS3, SAS4a, SAS4b, SAS4c, SAS4d, SAS4e, SAS4f, SAS4g, SAS4h, ÚTIL, XSDOSE, XSDN.

#### **3.2.2. Descrição dos problemas amostras das seqüências CSAS e SAS**

Dos módulos de controle, CSAS (Criticality Safety Analysis Sequence) foram disponibilizados quatro exemplos com SMPLPRBS (problemas amostra) descritos a seguir: o primeiro é uma seqüência CSAS25, que usa o modelo funcional KENO V-a, para cálculo de criticalidade de um conjunto de quatro soluções de nitrato de urânio dentro de vasilhames de 5,0677 litros de plexiglas e quatro cilindros de urânio metálico altamente enriquecido a 93,2% com densidade de 18,76 g/cm<sup>3</sup>. Os cilindros metálicos têm um raio de 5,748 cm e uma altura de 10,765 cm.

A solução de nitrato de urânio tem uma densidade especifica de 1,555 e contém 415g de urânio por litro. O diâmetro interno da garrafa de plexiglas é de 19,05 cm e a altura interna é de 17,78 cm. A espessura do plexiglas é de 0,635 cm. O espaçamento

entre os centros (ou eixos) das unidades metálicas é de 13,18 cm na direção y e 14,45 cm na direção z. O espaçamento entre eixos centrais das unidades das soluções é de 21,75 cm na direção y e 20,48 cm na direção z. O espaçamento entre os planos y-z que passam pelos eixos centrais das unidades metálicas e os planos y-z que passam pelos eixos centrais das unidades de soluções é de 17,465 cm na direção x.

O segundo problema exemplo representa uma tentativa de otimização da reatividade de conjuntos de combustíveis de PWR armazenados em uma piscina. O arranjo de armazenamento é um arranjo plano e infinito de conjuntos de combustíveis imersos na água. Cada conjunto consiste de um arranjo de 17 x 17 x 1 pinos de  $UO<sub>2</sub>$ enriquecidos a 2,35%, com densidade de 9,1 g/cm<sup>3</sup> revestidos com zircaloy-2. O combustível tem 0,823 cm de diâmetro, o diâmetro do revestimento é de 0,927 cm e o comprimento de cada pino é de 366 cm. Cada conjunto de combustível é encaixado em um invólucro de boral. Existe um espaço de 0,25 de polegada preenchido com água entre o conjunto e o invólucro de boral que tem uma espessura de 3/8 de polegada. Uma polegada de água separa os invólucros dos conjuntos de combustível em um plano horizontal e 15 cm de água se fazem presentes na base e no topo do arranjo. Com a ajuda do KENO V.a foi feita uma pesquisa determinando o espaçamento otimizado entre os conjuntos de combustível. O espaço entre o conjunto de combustível e o boral, bem como as espessuras dos invólucros e o espaçamento entre invólucros permanecerem constantes. O problema foi rodado no módulo de controle CSAS4.

O terceiro problema amostra ilustra a utilização do CSAS4X para representar uma casca blindada de combustível. Ele usa uma mistura homogeneizada para tratar um conjunto de combustível de PWR. A casca blindada contém um arranjo 2 x 2 x 1

conjuntos de combustível. Cada arranjo de combustível consiste em um arranjo de 17 x  $17 \times 1$  com pinos de combustível  $UO<sub>2</sub>$  enriquecido a 2,35%, revestimento de zircaloy-2. A densidade do combustível é de 9,21 g/cm<sup>3</sup> dispostos em forma de quadrado (uma barra em cada vértice do quadrado). O diâmetro do pino de combustível é de 0,823 cm e o seu comprimento é de 366 cm. A espessura do revestimento é de 0,06985 cm e a distancia entre eixos é de 1,275 cm. Cada conjunto de combustível está contido em um invólucro de boral de 0,6625 cm de espessura. Os conjuntos estão imersos em água e separados entre si por 1 cm de água. A casca quadrada de alumínio tem 10 cm de espessura em todas as faces e é refletido por 15 cm de água. Usando o CSAS4X criase uma seção de choque homogeneizada para representar o conjunto do combustível. O primeiro dado do refletor diz respeito ao refletor da casca isolada e o segundo dado diz respeito ao refletor de 15 cm de espessura da casca quadrada de alumínio.

O quarto problema amostra encontra uma distância entre eixos de cilindros dispostos em um arranjo de 2 x 2 x 2 de cilindros de urânio metálico altamente enriquecido a 93,2% com densidade de 18,76 g/cm<sup>3</sup> de modo que a configura se torne crítica. Cada cilindro tem um raio de 5,748 cm e uma altura de 10,765 cm. O espaçamento entre superfícies das unidades é a mesma em todas as direções. O valor inicial arbitrado foi de 3,0 cm. Experimentalmente a separação entre superfícies para esse sistema é de 2,248 cm.

Junto ao módulo de controle SAS-1, se encontram resultados executados no mainframe e IBM-3090 do ORNL, para comparação com os dados executados no sistema instalado. São 14 (quatorze) casos de SAS1/SAS1X com a mesma geometria e composição, checando várias opções disponíveis.

Os casos-amostra para o SAS-2 perfazem um total de quatro exemplos sendo que os três primeiros são variações do mesmo problema de montagem de combustível de um reator PWR. O quarto exemplo é uma montagem de reator BWR. Todos os quatro exemplos, além de virem com os resultados para comparação com os resultados obtidos na versão do SCALE do ENU, vieram também com resultados obtidos de medições para comparações com os valores computados. O caso 1 é descrito e os casos 2 e 3 são variações dos dados do caso 1.

O caso principal do qual foram extraídas variações é o projeto de encapsulamento de conjunto de elementos combustíveis de um combustível que sofreu queima de 33 MWd/kgU, armazenado em uma caixa de aço inoxidável, um veneno de B4C para controle de criticalidade, blindagem de urânio empobrecido para absorção de fótons e blindagem de água para absorção da dose de nêutrons. Os conjuntos de combustíveis estão juntos com as barras de controle que operavam no reator. Dados da descrição da montagem:

- uma treliça de 17 x 17 barras de combustível  $UO<sub>2</sub>$ ,
- número de barras de combustível por montagem igual a 264,
- numero de tubos guia por montagem igual a 24,
- comprimento do combustível igual a 365,76 cm,
- massa do combustível igual a 461,4 kg de urânio por montagem,
- índices percentuais de urânio:  $^{234}U = 0,028$ ,  $^{235}U = 3,2$ ,  $^{236}U = 0,015$ ,  $^{238}U =$ 96,757,
- tubos guia e revestimento das barras de combustível de zircaloy

• temperaturas médias em K: combustível = 811, revestimento = 620, água = 570,

- pressão média na água = 1,55 x 10<sup>7</sup> Pa (2250 psi),
- índice médio de boro no moderador = 550 ppm (por peso),
- $\bullet$  distancia entre eixos das barras = 1,25984 cm,
- $\bullet$  diâmetro externo da barra de combustível = 0,94996 cm,
- $\bullet$  diâmetro interno da barra de combustível = 0,83566 cm
- diâmetro externo do tubo guia = 0,61214 cm,
- diâmetro interno do tubo guia = 0,57150 cm.

A massa de elementos leves em kg/montagem é:  $C = 0.05999$ ,  $N = 0.03377$ ,  $O =$ 62,14, Al = 0,04569, Si = 0,06586, P = 0,1422, Ti = 0,04985, Cr = 2,340, Mn = 0,1096, Fe = 4,599, Co = 0,03344, Ni = 4,402, Zr = 100,8, Nb = 0,3275, Mo = 0,1816 e Sn = 1,652.

História da potência e esfriamento dos conjuntos de elementos são: taxa de queima = 33 GWd/tU = 33 MWd/kgU, potência específica =  $37.5$  kW/kgU =  $17,3025$ MW/montagem, ciclos = 1, tempo do ciclo = burnup/potencia =  $33.000/37,5 = 880$  d, período de esfriamento do combustível queimado = 5 anos = 1826,25 dias.

### **3.2.3. Resultados da verificação do SCALE 4.3**

Quatro casos do CSAS. Quatorze do SAS1 e quatro do SAS2 foram executados e comparados e as únicas diferenças encontradas foram de tempo de execução entre as máquinas, o que permite concluir que o sistema foi devidamente instalado.

# **3.3. Validação da biblioteca de 44 grupos**

A biblioteca de 44 grupos juntamente com a de 238 grupos são recomendadas para os cálculos de criticalidade que foram executados neste trabalho.

A biblioteca de 44 grupos baseada na ENDF/B-V foi desenvolvida para sua utilização no sistema SCALE para análise de sistemas com combustível novo e também de sistemas que usam combustíveis queimados. Essa biblioteca contém aproximadamente 300 nuclídeos dos arquivos do ENDF/B-V. Essa biblioteca (44GROUPNDF-5) originou-se do colapsamento da estrutura fina da biblioteca de 238 grupos (238GROUPNDF-5). A biblioteca de 44 grupos foi testada e comparada com a sua biblioteca mãe através de um conjunto de 33 problemas referências a fim de demonstrar que a biblioteca de 44 grupos representa razoavelmente a 238GROUPNDF-S. Dessas 33 referencias, 23 foram obtidas dos *benchmarks* fixados pelo CSEWG (Cross Section Evaluation Working Group). A fim de validar a biblioteca 44GROUPNDF-5 comparou-se o cálculo de k para 92 sistemas críticos que empregam combustível de LWR, e para 1 sistema sub-crítico. Dos 92 experimentos críticos, 59 são treliças de elementos de LWR alimentados por UO<sub>2</sub>, 13 são treliças de elementos PWR alimentadas por óxidos mistos (UO<sub>2</sub>-PuO<sub>2</sub>), 5 são treliças de óxidos mistos para reatores rápidos e os outros 15 restantes são montagens para urânio enriquecido.

A distribuição dos casos críticos em função dos valores de  $k<sub>eff</sub>$  é apresentada na FIG. 3.1.

A validação da biblioteca colapsada é feita mediante a análise do cálculo de  $k_{eff}$ , no caso dos sistemas críticos  $k_{eff}=1$  e dos intervalos de incerteza. Para validar essa biblioteca foram acessados os módulos de controle CSAN, CSAS25, CSAS2X, CSAS4, CSAS1X e os módulos funcionais BONAMI-S, NITAWL-II, XSDRNPM-S e KENO V.a.

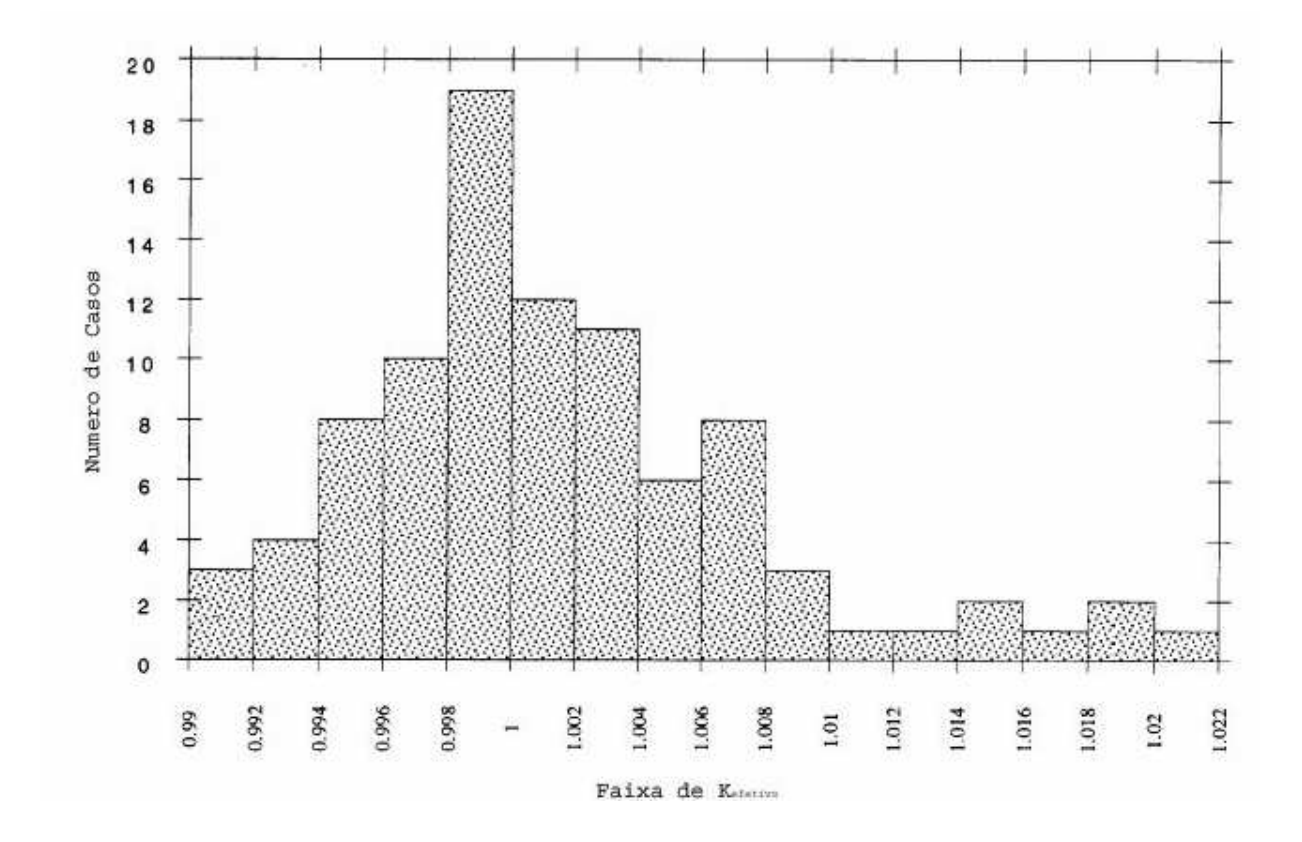

Figura 3.1 – Casos críticos usados na validação da biblioteca de 44 grupos.

Para a validação vieram junto do SCALE 4.3, 93 (noventa e três) casos para serem validados, dentro do diretório VALIDAT. Dos 93 casos, 92 casos são casos conhecidos de sistemas críticos e 1 caso de sistema sub-crítico. Todos os casos foram rodados e seus resultados comparados com a unidade. Para a comparação dos casos foi construída a tabela 3.1 que registra o caso, bem como o valor de k e o desvio padrão calculado pela versão do SCALE instalado.

| <b>CASO</b>         | <b>VALOR DE k</b> | $ABS(k-1)$     | <b>DESVIO</b> |
|---------------------|-------------------|----------------|---------------|
| p2438x05            | 0,9968            | 0,0032         | 0,0013        |
| p2438x17            | 0,9989            | 0,0011         | 0,0010        |
| p2438x28            | 1,0016            | 0,0016         | 0,0013        |
| p2615x14            | 0,9981            | 0,0019         | 0,0015        |
| p2615x23            | 0,9997            | 0,0003         | 0,0016        |
| p2615x31            | 0,9959            | 0,0041         | 0,0015        |
| p2827u2a            | 1,0012            | 0,0012         | 0,0012        |
| p2827 <sub>2a</sub> | 1,0053            | 0,0053         | 0,0014        |
| p2827non            | 0,9961            | 0,0039         | 0,0013        |
| p2827u2b            | 0,9994            | 0,0006         | 0,0013        |
| p2827l2b            | 1,0096            | 0,0096         | 0,0008        |
| P3314a              | 1,0014            | 0,0014         | 0,0015        |
| p3314b              | 1,0001            | 0,0001         | 0,0011        |
| p3602n2             | 0,9982            | 0,0018         | 0,0013        |
| p3602non            | 1,0009            | 0,0009         | 0,0015        |
| p3602s4             | 0,9998            | 0,0002         | 0,0016        |
| p3602b4             | 1                 | $\overline{0}$ | 0,0017        |
| p3602c4             | 0,9989            | 0,0011         | 0,0011        |

TABELA 3.1 - Valores de keff para casos críticos do diretório VALIDAT.

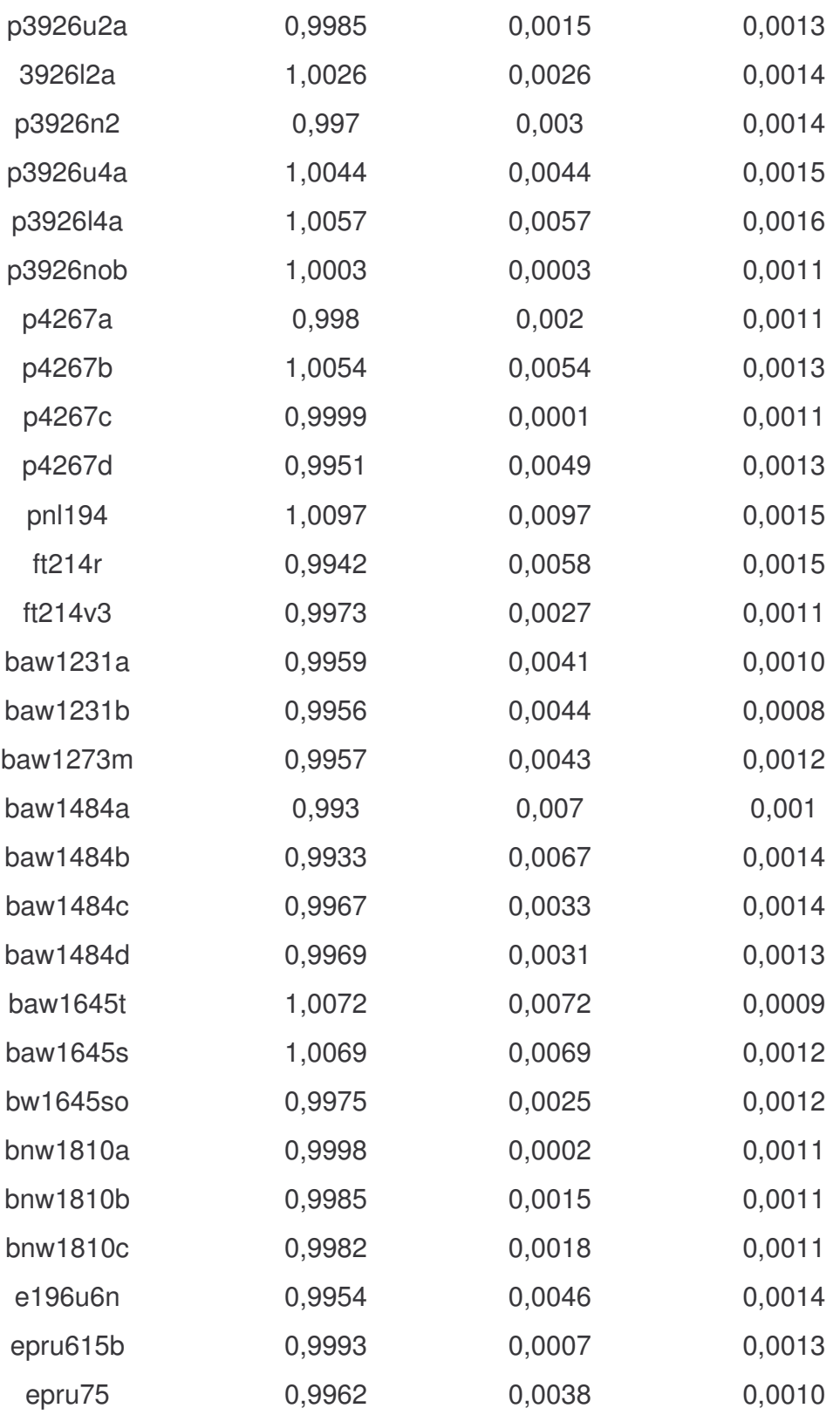

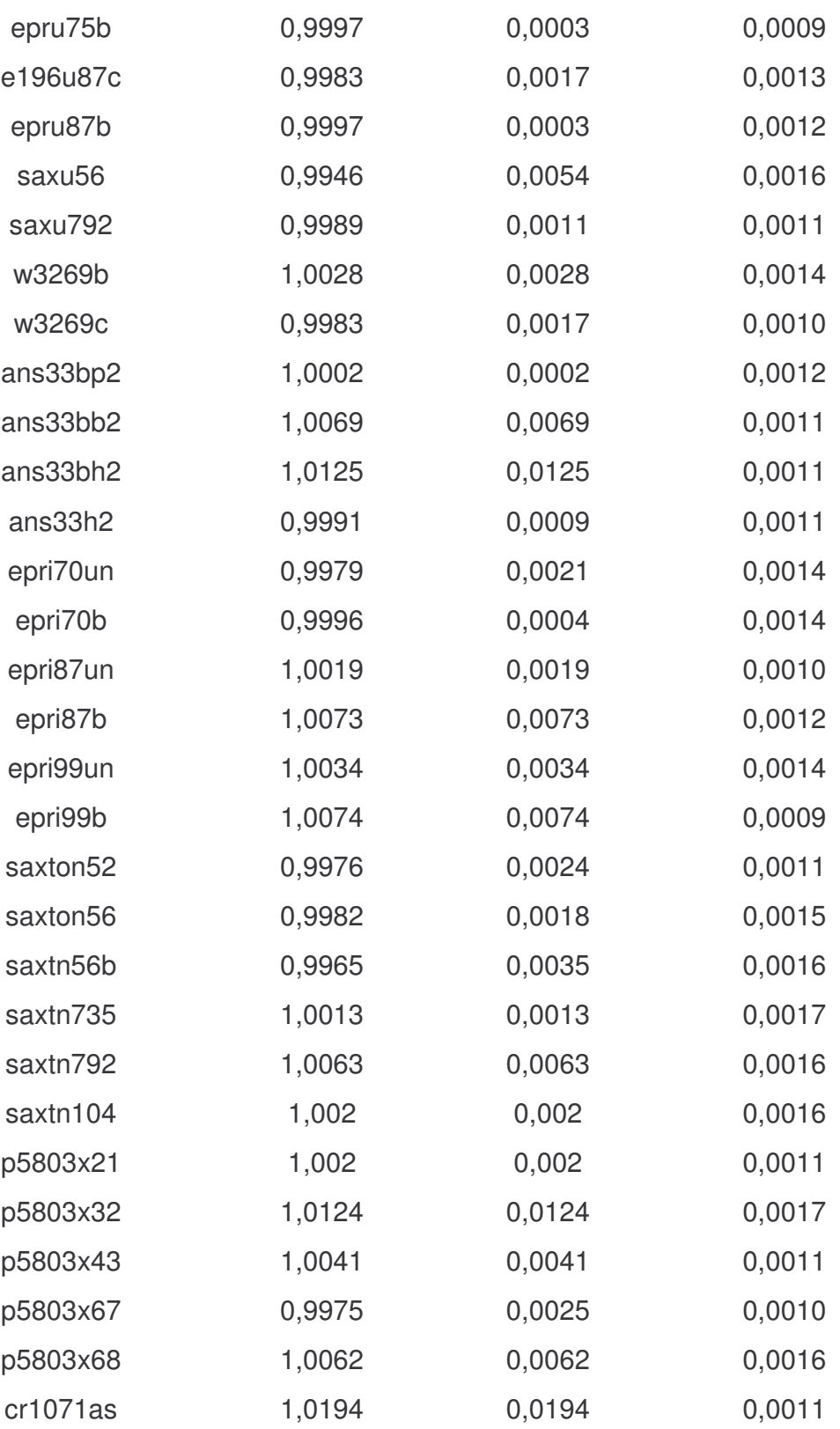

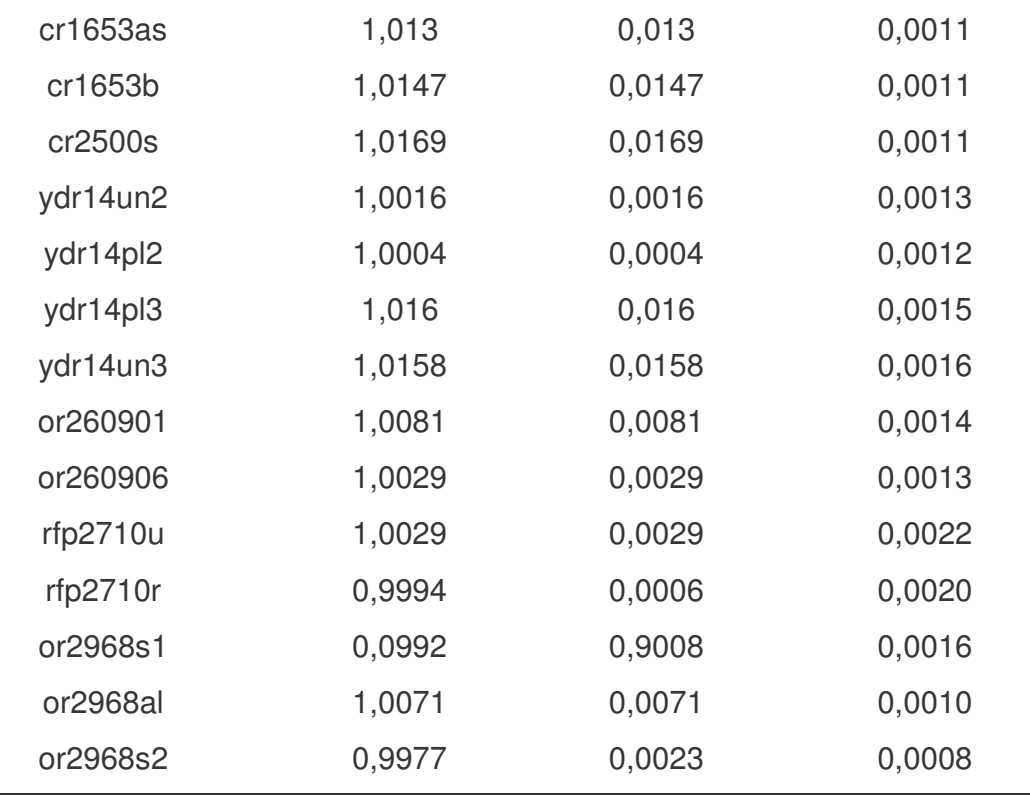

Foi observado que a média das diferenças entre o k<sub>eff</sub> e a unidade para os casos do diretório VALIDAT ficou abaixo de 1%, o que concorda com os casos críticos mostrados na figura 3.1.

Com a análise dos resultados pode-se concluir que o sistema SCALE 4.3 foi devidamente instalado no computador e que a biblioteca de 44 grupos (44 GROUPNDF5) teve a sua validação reiterada.

#### **3.4. Validação do sistema SCALE 4.3**

#### **3.4.1. Referências para validação**

Todos os arquivos citados anteriormente, e que foram verificados, vieram com a versão do SCALE 4.3. Para continuar o processo de validação, buscaram-se referências na literatura nuclear. Com este propósito foi utilizado o Handbook internacional de referências experimentais. Esse "handbook" relata milhares de casos, verificados e com resultados de cálculos comprovados através de medições que comprovam os resultados. O 'handbook" tem a finalidade de relatar casos nucleares existentes, com parâmetros bem definidos e determinados e de metodologias de cálculos que levem a esses resultados. O International Handbook of Evaluated Criticality Safety Benchmark Experiments, foi desenvolvido em conjunto pela Nuclear Energy Agency (NEA) e pela Organisation for Economic Co-operation and Development (OECD) e consiste de uma coleção de dados experimentais avaliados, representando as configurações encontradas no ciclo do combustível nuclear. O conjunto de dados é necessário para a avaliação dos códigos neutrônicos e bibliotecas de dados nucleares associados para análise de criticalidade e segurança. O handbook é produzido em arquivos p.d.f., onde os experimentos são agrupados para avaliações e categorizados por meio físsil (Pu, Urânio de baixo enriquecimento...), pela forma do combustível (solução, metálico...) e pela energia do nêutron (térmico, rápido,...). As avaliações são estruturadas em diferentes seções, onde o programa experimental é descrito, os dados são avaliados, a incerteza dos dados experimentais é considerada, e os modelos de

referência são apresentados. Os cálculos das amostras também estão registrados assim como a energia característica dos nêutrons. Exemplo do modelo da página do Benchmark é dado na tabela 3.2.

TABELA 3.2 – Modelo Benchmark

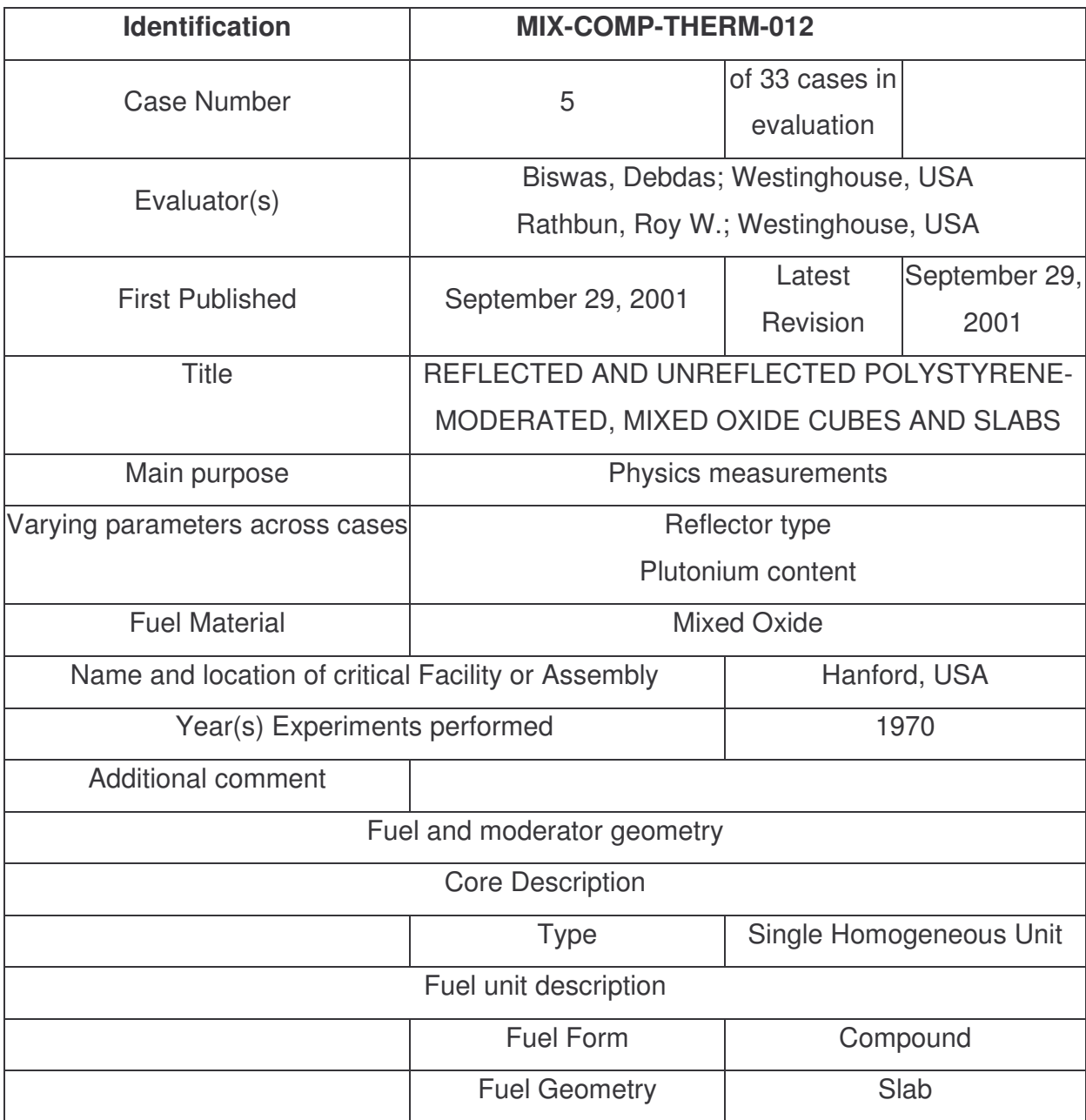

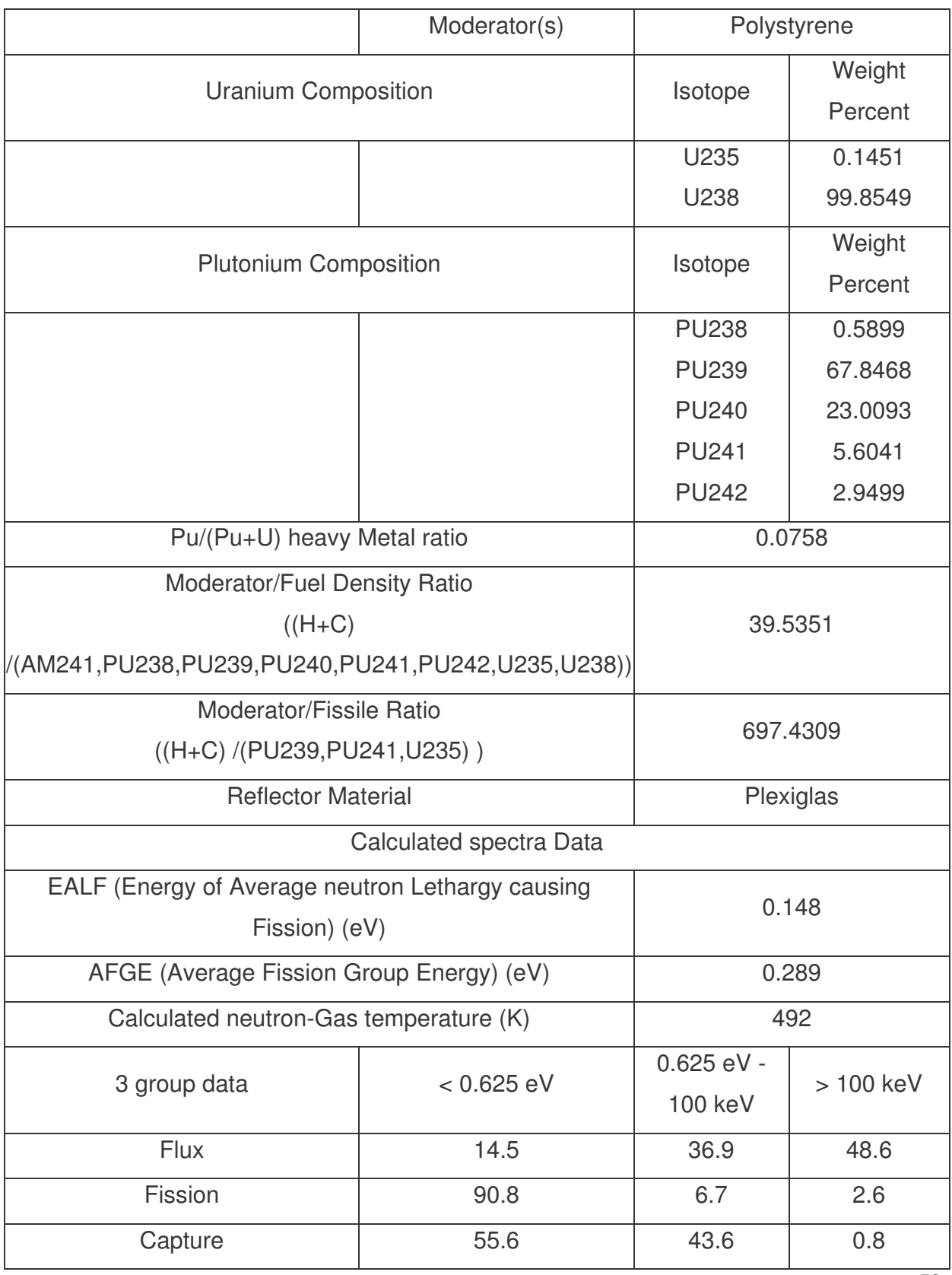

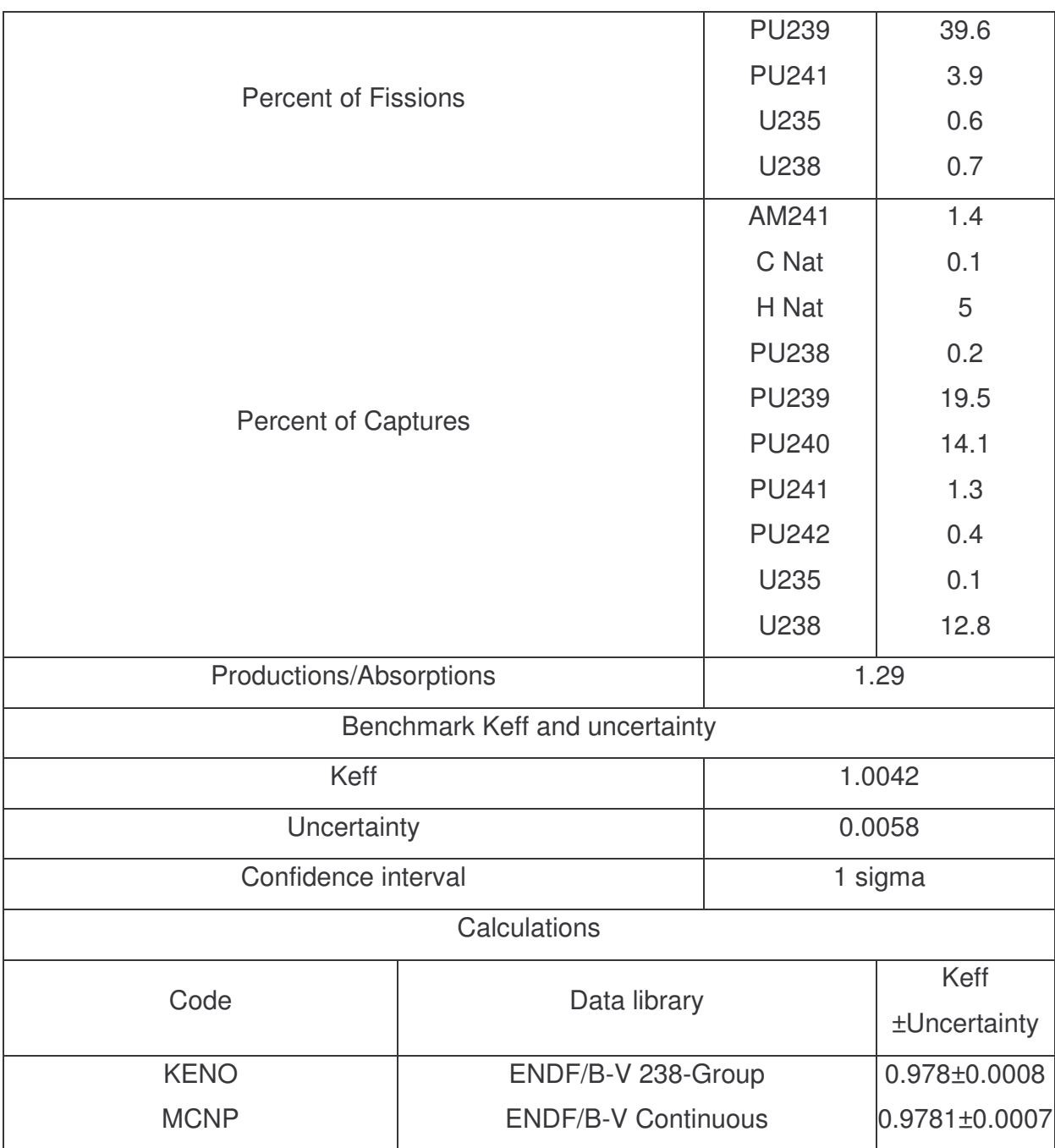

## **3.4.2. Comparação usando as referências do Benchmark**

Foram executados 61 casos, de combustível misto de U e Pu, compostos na faixa de nêutrons térmicos. Esses casos foram escolhidos, do "benchmarck" por possuírem em seus combustíveis óxidos de urânio e de plutônio, provenientes de reprocessamento e por possuírem cálculos simulados pelo sistema SCALE. Esses casos são relatados no "handbook" sob os termos; MIX-COMP-THERM-012 e MIX-COMP-THERM-008. Dos 61 casos comparados, 33 casos são MIX-COMP-THERM-012 do identificador 1 até o identificador 33 os outros 28 casos são MIX-COMP-THERM-008 do identificador 1 até o identificador 28. A biblioteca dos casos MIX-COMP-THERM-008 foi a de 27 grupos, enquanto que para os casos MIX-COMP-THERM-012 foi a biblioteca de 238 grupos.

As tabelas 3.3 e 3.4 mostram os resultados das comparações dos 61 casos avaliados.

| Identificação do caso  | keff do          | Incerteza do     | keff do         | Incerteza do    |
|------------------------|------------------|------------------|-----------------|-----------------|
|                        | <b>Benchmark</b> | <b>Benchmark</b> | <b>SCALE4.3</b> | <b>SCALE4.3</b> |
| MIX-COMP-THERM-008-001 | 0,9997           | 0,0032           | 0,99399         | 4,34251E-04     |
| MIX-COMP-THERM-008-002 | 1,0008           | 0,0030           | 0,99813         | 4,46088E-04     |
| MIX-COMP-THERM-008-003 | 1,0023           | 0,0038           | 1,00001         | 4,25632E-04     |
| MIX-COMP-THERM-008-004 | 1,0015           | 0,0047           | 1,00295         | 4,19902E-04     |
| MIX-COMP-THERM-008-005 | 1,0022           | 0,0056           | 1,00585         | 3,90339E-04     |
| MIX-COMP-THERM-008-006 | 1,0028           | 0,0065           | 1,00517         | 3,77324E-04     |
| MIX-COMP-THERM-008-007 | 1,0023           | 0,0039           | 1,00091         | 4,28577E-04     |

TABELA 3.3 - Valores de k<sub>eff</sub> do Benchmark e calculados pelo SCALE 4.3 instalado para os caos MIX-COMP-THERM-008
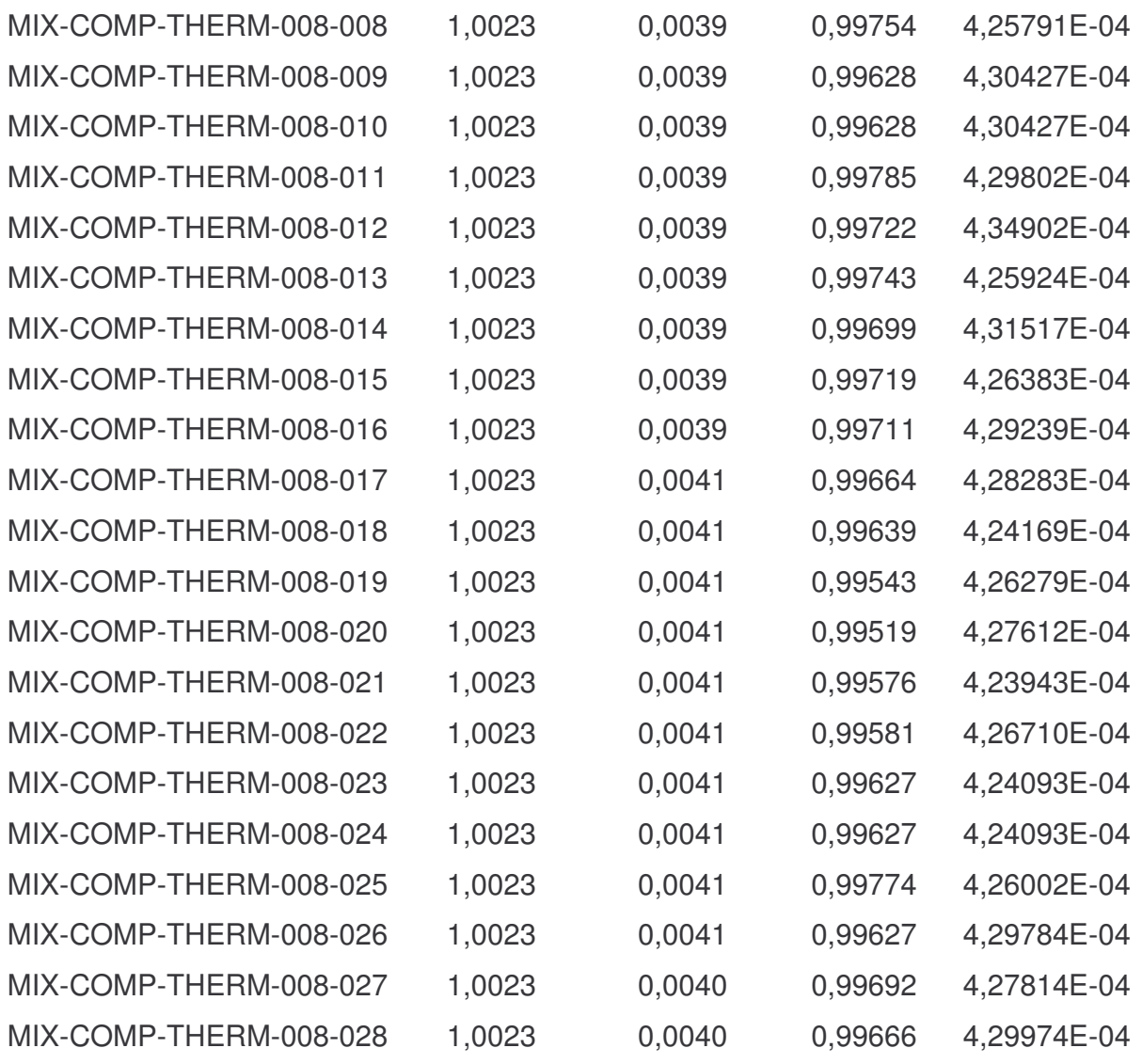

| Identificação do caso  | $K_{\text{eff}}$ do | Incerteza do | $K_{\text{eff}}$ do | Incerteza do     |
|------------------------|---------------------|--------------|---------------------|------------------|
|                        | benchmark           | benchmark    | <b>SCALE 4.3</b>    | <b>SCALE 4.3</b> |
| MIX-COMP-THERM-012-001 | 0,9978              | 0,0007       | 0,9766              | 0,0006           |
| MIX-COMP-THERM-012-002 | 0,9984              | 0,0004       | 0,9773              | 0,0006           |
| MIX-COMP-THERM-012-003 | 0,9759              | 0,0007       | 0,9749              | 0,0006           |
| MIX-COMP-THERM-012-004 | 0,9800              | 0,0007       | 0,9788              | 0,0006           |
| MIX-COMP-THERM-012-005 | 0,9780              | 0,0008       | 0,9778              | 0,0006           |
| MIX-COMP-THERM-012-006 | 0,9824              | 0,0007       | 0,9818              | 0,0006           |
| MIX-COMP-THERM-012-007 | 1,0363              | 0,0007       | 1,0359              | 0,0006           |
| MIX-COMP-THERM-012-008 | 1,0314              | 0,0008       | 1,0323              | 0,0006           |
| MIX-COMP-THERM-012-009 | 1,0299              | 0,0007       | 1,0283              | 0,0006           |
| MIX-COMP-THERM-012-010 | 1,0272              | 0,0007       | 1,0278              | 0,0006           |
| MIX-COMP-THERM-012-011 | 1,0268              | 0,0007       | 1,0274              | 0,0006           |
| MIX-COMP-THERM-012-012 | 1,0293              | 0,0007       | 1,0294              | 0,0006           |
| MIX-COMP-THERM-012-013 | 1,0385              | 0,0008       | 1,0396              | 0,0006           |
| MIX-COMP-THERM-012-014 | 1,0198              | 0,0007       | 1,0212              | 0,0007           |
| MIX-COMP-THERM-012-015 | 1,0195              | 0,0008       | 1,0189              | 0,0007           |
| MIX-COMP-THERM-012-016 | 1,0160              | 0,0008       | 1,0153              | 0,0007           |
| MIX-COMP-THERM-012-017 | 1,0155              | 0,0008       | 1,0166              | 0,0007           |
| MIX-COMP-THERM-012-018 | 1,0151              | 0,0008       | 1,0133              | 0,0007           |
| MIX-COMP-THERM-012-019 | 1,0127              | 0,0008       | 1,0142              | 0,0006           |
| MIX-COMP-THERM-012-020 | 1,0199              | 0,0009       | 1,0196              | 0,0007           |
| MIX-COMP-THERM-012-021 | 1,0195              | 0,0008       | 1,0195              | 0,0007           |
| MIX-COMP-THERM-012-022 | 1,0148              | 0,0010       | 1,0162              | 0,0007           |
| MIX-COMP-THERM-012-023 | 1,0080              | 0,0008       | 1,0087              | 0,0007           |
| MIX-COMP-THERM-012-024 | 1,0119              | 0,0009       | 1,0094              | 0,0007           |
| MIX-COMP-THERM-012-025 | 1,0070              | 0,0008       | 1,0082              | 0,0007           |
| MIX-COMP-THERM-012-026 | 1,0033              | 0,0008       | 1,0046              | 0,0007           |
| MIX-COMP-THERM-012-027 | 1,0048              | 0,0009       | 1,0040              | 0,0007           |

TABELA 3.4 – Valores de k<sub>eff</sub> do Benchmark e calculados pelo SCALE 4.3 instalado para os casos MIX-COMP-THERM-012

![](_page_74_Picture_335.jpeg)

Para os casos MIX-COMP-THERM-008 o valor percentual da diferença entre os valores do k<sub>eff</sub> do "Benchmark" e dos casos rodados em relação ao k<sub>eff</sub> do Benchmark ficou entre 0,14% e 0,71% com o valor médio de 0,49%.

Para os casos MIX-COMP-THERM-012 o valor percentual da diferença entre os valores de k<sub>eff</sub> do "Benchmark" e dos casos rodados em relação ao k<sub>eff</sub> ficou entre o valor médio de 0,18%. Deve-se levar em consideração que o valor do "Benchmark" rodado para o KENO V.a. usou a versão 4.4 do SCALE, para todos os 61 casos MIX-COMP-THERM-008 e 012. Pode-se concluir que o valor médio máximo ficou menor que 0,5% executado em versões diferentes, que a versão instalada está validada de acordo com as referências citadas.

**CAPÍTULO IV**

# **UTILIZAÇÃO DO SISTEMA SCALE 4.3 PARA SIMULAÇÃO DE UM**

## **SISTEMA TRANSMUTADOR**

# **4. Utilização do sistema SCALE 4.3 para simulação de um sistema transmutador**

### **4.1. Introdução**

Em um trabalho anterior (SOUSA, 2004) simulou-se um sistema transmutador de rejeitos radioativos empregando uma fonte de nêutrons rápidos através de um sistema de mantas cilíndricas contendo em algumas dessas camadas, material proveniente de combustível queimado em reator P.W.R. e usando o código MCNP/4A. Quando o sistema transmutador foi simulado usando o código MCNP, a proposta original era a de se usar como manta de transmutação, material originado da queima de combustível em reatores de potência, mas a biblioteca que acompanha a versão MCNP/4A não possuía todos os isótopos dessa composição. Optou-se então, por uma composição simplificada.

O objetivo é neste trabalho, simular o sistema transmutador com a composição completa do combustível queimado em um reator P.W.R. usando o sistema SCALE.

Depois da simulação do sistema transmutador usando o sistema SCALE, passase a comparar os resultados desta simulação com os resultados obtidos pelo MCNP/4A.

#### **4.2. O sistema simulado**

O sistema de acordo com Souza, 2004 e Yapici et. al., 2002, mostrado na Fig. 4.1 consiste de uma estrutura cilíndrica com a fonte de nêutrons, suposta puntua, l localizada no centro de todo o sistema, sendo esta proveniente da fusão. Em torno da fonte localizam-se as mantas, em forma cilíndricas, com altura de 2m. A primeira região cilíndrica consiste de vácuo, com raio de 4,5 m. A segunda camada é um filme de chumbo de 0,0005 m de espessura, portanto com raio externo de 4,5005 m. A terceira região é formada por 90% de carbeto de silício (SiC) e 10% de chumbo, com espessura de 0,05 m, portanto com raio externo de 4,5055 m. A quarta região é formada por 10% de carbeto de silício e 10% de chumbo, com espessura de 0,005 m e raio externo de 4,5605 m. A quinta região é constituída por carbeto de silício (SiC) com espessura de 0,005 m. A sexta região é vácuo com raio externo de 4,6 m. A sétima região é formada por 84% de carbeto de silício e 16% de hélio que serve de refrigerante. Essa região tem 0,025 m de espessura e raio externo de 4,6250 m. A oitava região é a região de transmutação, com espessura de 5cm. A energia dos nêutrons liberados pela fonte é de 2,0 MeV.

![](_page_78_Figure_0.jpeg)

FIGURA 4.1 - Sistema simulado no código MCNP/4A. Fonte: SOUZA *et. al*., 2003.

Essa composição é proveniente da queima de 33000 MWd/t e submetida a 5 anos de piscina para resfriamento. Da composição da tabela 4.1 foram excluídos da camada de transmutação os elementos gasosos Xe, Kr e He, devido a sua volaticidade, bem como os actinídeos discriminados como outros. O raio interno da região de transmutação é de 4,6250 m e o raio externo é de 4,6750 m. Depois da região de transmutação existe uma camada de blindagem com uma espessura de 1,30 m formada por carbeto de silício, de raio interno igual a 4,6750 m e de raio externo de 5,9750 m. Depois dessa camada de blindagem vem outra região cilíndrica formada por uma combinação de Ag-In-Cd, sendo 80,5% de prata, 14,6% de índio e 4,9% de cádmio, com uma densidade de 9,32 g/cm<sup>3</sup>, com 30 cm de espessura, portanto de raio

interno igual a 5,9750 m e de raio externo igual a 6,2750 m. Toda a estrutura é composta por placas com 2 m de altura. As espessuras do sistema bem como a sua composição está ilustrada na figura 4.1. O material usado na camada de transmutação é um combustível nuclear queimado em um reator P.W.R.. No presente trabalho o combustível nuclear é o  $UO<sub>2</sub>$  com 3,1% de enriquecimento inicial, após uma queima de 33.000 UWd/T e após 5 anos de decaimento em uma piscina. Esse material está apresentado na tabela 4.1 (COTA, 1996).

Os actinídeos representam uma fração em peso do total de 0,9785 e os produtos de fissão representam uma fração em peso de 0,0215. O <sup>238</sup>U representa sozinho 97,81% do peso dos actinídeos, portanto 95,71% de todo o peso do combustível queimado.

![](_page_79_Picture_524.jpeg)

TABELA 4.1 – Composição da camada de transmutação proveniente do combustível de UO<sub>2</sub> com 3,1% de enriquecimento inicial após 33.000 MWd/T, submetido a 5 anos de resfriamento (COTA, 1996).

![](_page_80_Picture_401.jpeg)

#### **4.3. Simulação do sistema usando o sistema SCALE 4.3**

Para executar o sistema SCALE 4.3 simulando o sistema transmutador descrito no item anterior, foi preciso remover os elementos Zn, Tm e Yb da composição da camada de transmutação, pois o sistema não possuía dados para esses elementos. Ainda por falta de dados da biblioteca do sistema SCALE somente foram considerados os nuclídeos <sup>107</sup>Ag, <sup>99</sup>Tc, <sup>134</sup>Ba, <sup>139</sup>La, <sup>141</sup>Cs, <sup>148</sup>Pm, <sup>161</sup>Dy dos respectivos elementos. Para essa configuração de material e de geometria, o sistema SCALE 4.3 executou no

módulo funcional CSAS25, com a biblioteca de 44 grupos de energia, o cálculo de criticalidade e obteve um valor de 0,27868 para  $k<sub>eff</sub>$  com um desvio de 0,0006.

## **4.4. Comparação entre o sistema SCALE 4.3 e o código MCNP/4A, para simulação do sistema transmutador**

A fim de reiterar a validação do sistema SCALE instalado no ENU pensou-se em usar os resultados obtidos na simulação do sistema transmutador para compara com os resultados gerados pelo MCNP/4A.

Para essa comparação os dois códigos necessitam da mesma geometria e a mesma composição de material nas camadas do sistema transmutador, o que foi sempre assegurado como dados de entrada.

# **4.4.1. Comparação da criticalidade calculada pelo KENOV.a e pelo MCNP/4A**

Para efeito de comparação e validação do sistema, usando a mesma configuração de materiais e de geometria, descrita no item 4.2, se utilizaram os dois códigos para cálculo de criticalidade. O código MCNP/4A não possuía dados para a composição da camada de transmutação executada pelo sistema SCALE. As entradas de dados foram então ajustadas para uma composição comum aos dois códigos. Da

composição da tabela 4.1 para a camada de transmutação foram excluídos então por falta de biblioteca, os seguintes elementos : H (gás), Kr (gás), Xe (gás), Ni, Zn, Ge, As, Se, Br, Rb, Sr, Ru, Rh, Pd, Sb, Te, La, Ce, Pr, Nd, Pm, Sm, Tb, Dy, Er, Tm e Yb. Ainda para compatibilizar as bibliotecas entre os dois códigos para os elementos citados a seguir, somente os isótopos relacionados foram computados: <sup>6</sup>Li, <sup>59</sup>Co, <sup>99</sup>Tc, <sup>107</sup>Ag,  $^{93}$ Nb,  $^{133}$ Cs,  $^{138}$ Ba,  $^{151}$ Eu,  $^{154}$ Gd e  $^{165}$ Ho. Cumpre lembrar que devido ao sistema SCALE os únicos elementos que não possuem dados no sistema Scale são: Zn, Tm e Yb. Dessa maneira os dois códigos passaram a ter a mesma configuração que se apresenta na tabela 4.2., sendo então usados para o cálculo da criticalidade.

TABELA 4.2 – Composição comum na camada de transmutação nos dois códigos executados

| <b>Actinídeos</b>                                                                                                    | Produtos de fissão                                                                         |
|----------------------------------------------------------------------------------------------------|--------------------------------------------------------------------------------------------|
| <sup>234</sup> U, <sup>235</sup> U, <sup>236</sup> U, <sup>238</sup> U, <sup>237</sup> Ne, <sup>238</sup> Pu, <sup>239</sup> Pu, | $^{6}$ Li, C, $^{59}$ Co, Cu, Ga, Y, Zr, $^{93}$ Nb, Mo, $^{99}$ Tc,                       |
| <sup>240</sup> Pu, <sup>241</sup> Pu, <sup>242</sup> Pu, <sup>243</sup> Am                                                       | <sup>107</sup> Ag, Cd, In, Sn, I, <sup>133</sup> Cs, <sup>138</sup> Ba, <sup>151</sup> Eu, |
|                                                                                                    | $154$ Gd. $165$ Ho                                                                         |

Os resultados dos cálculos de k<sub>eff</sub> para os dois programas estão apresentados na tabela 4.3.

![](_page_82_Picture_537.jpeg)

![](_page_82_Picture_538.jpeg)

Para o sistema SCALE usou-se a biblioteca de 44 grupos de energia para nêutrons (44GROUPNDF5) e para o MCNP utilizou-se a biblioteca contínua que acompanha a versão 4A. A diferença percentual em relação ao valor do keff do MCNP/4A ficou em 1,37%. Na tentativa de diminuir esse valor, tentou-se alterar a biblioteca de seções de choque passando para a 27GROUPNDF4, mas outro valor não pode ser comparado, usando a mesma composição, pois ao alterar a biblioteca, o código passa a exigir outra composição. Se a composição é alterada, o valor não pode mais ser comparado com os valores gerados pelo MCNP pois os dois códigos passam a diferir nas composições. É importante observar que a diferença encontrada entre os dois códigos ficou em torno de 1%, o que representa um bom resultado.

# **4.4.2. Comparação dos resultados da blindagem usando o método de Monte Carlo do KENOV.a versus MCNP/4A**

Para a comparação das blindagens usou-se outra composição e também outra distribuição espacial para a região de transmutação, tomando-se como referência um trabalho que já havia sido simulado pelo MCNP /4A (SOUSA, 2004). A diferença entre os dois sistemas é que o código MCNP/4A, quando foi usado inicialmente para a simulação do sistema transmutador, não possuía dados para todos os elementos oriundos da queima do combustível em um reator de potência.

Optou-se então por somente alguns isótopos. Esses isótopos são os seguintes: do Plutônio 236, 237, 238, 239, 240, 241, 242, 243 e 244, <sup>237</sup>Np, <sup>127</sup>l e <sup>99</sup>Tc.

Esses isótopos foram inseridos na região de transmutação de acordo como o indicado na tabela 4.4, essa região permaneceu com a espessura total de 5 cm, conforme a descrição do sistema no item 4.2. Para refrigeração da região de transmutação foi usado o gás hélio. Para essas simulações a camada de transmutação foi dividida em cinco camadas de 1 cm cada, como indicado na tabela 4.4. A expressão, "espessura ótima", foi usada para designar a espessura da camada de SiC, que impedia a fuga de nêutrons e de radiação gama do sistema, simulado pelo MCNP /4A (SOUZA, 2004). Para a comparação da blindagem usando o KENOV.a, a espessura ótima da camada de carbeto de silício foi de 1,30 m.

| Anel (subdivisões da região | <b>Espessura</b> | <b>Elemento</b>   |                        |
|-----------------------------|------------------|-------------------|------------------------|
| de transmutação)            |                  | <b>Isótopo</b>    | <b>Percentual</b>      |
| 01                          | $10^{2}$ m       | 236P <sub>U</sub> | $2.75 \times 10^{-6}$  |
|                             |                  | $^{237}$ Pu       | $2.75 \times 10^{-19}$ |
|                             |                  | $^{238}$ Pu       | 1.37                   |
|                             |                  | $^{239}$ Pu       | 37.9                   |
|                             |                  | $240$ Pu          | 12.7                   |
|                             |                  | $^{241}$ Pu       | 9.5                    |
|                             |                  | $242$ Pu          | 4.58                   |
|                             |                  | $243$ Pu          | $2.99x10^{-16}$        |
|                             |                  | $244$ Pu          | $1.7x10^{-4}$          |
|                             |                  | $4$ He            | 34.0                   |
| 02                          | $10^{-2}$ m      | $237$ Np          | 66.0                   |
|                             |                  | $4$ He            | 34.0                   |
| 03                          | $10^{2}$ m       | 127               | 66.0                   |
|                             |                  | $4$ He            | 34.0                   |

TABELA 4.4 – Composição do material a ser transmutado e a sua respectiva espessura (SOUZA, 2004)

![](_page_85_Picture_383.jpeg)

Para essas configurações de materiais e de geometria, a energia dos nêutrons foi de 2,0 MeV. O CSAS25 utilizou a biblioteca de 44 grupos de energia (44GROUPNDF5).

O valor do fluxo de nêutrons que sai da última camada do sistema de blindagem de acordo com o SCALE é nulo com 0,0% de desvio, para todos os 44 grupos de energia de nêutrons.

Portanto a comparação dos dois códigos não apresentou diferença quanto a blindagem de nêutrons. O módulo CSAS25 que usa o KENO V.a. não fornece o fluxo da radiação gama.

# **4.4.3. Comparação dos resultados para a blindagem usando o sistema SAS-1 e o MCNP/4A**

Essa comparação foi feita para as mesmas condições da camada de transmutação descritas no item anterior, isto é, a mesma composição e a mesma divisão por camadas de 1 cm mostradas na tabela 4.4. Foram mantidas também as espessuras das "camadas ótimas", calculadas anteriormente pelo MCNP por Souza, 2004.

Como o sistema SAS-1 possui uma maior flexibilidade na entrada de dados da energia dos nêutrons iniciais, foram simuladas as energias de 14 MeV, 12 MeV, 10 MeV, 8 MeV, 6 MeV, 4 MeV, 2 MeV, 1,5 MeV e 1 MeV.

Foram mantidas as espessuras ótimas calculadas pelo MCNP/4A, que estão listadas na tabela 4.5. A biblioteca de seção de choque para o SAS-1 é a de 27N-18 COUPLE. Os resultados da comparação dos fluxo de nêutrons são apresentados nas tabelas 4.6 e 4.7.

| Energia dos nêutrons (J)   | Espessura ótima de SiC (m) |
|----------------------------|----------------------------|
| 2.243066x10 <sup>-12</sup> | 1.65                       |
| 1.922628x10 <sup>-12</sup> | 1.90                       |
| $1.60219x10^{-12}$         | 1.90                       |
| 1.281752x10 <sup>-12</sup> | 1.35                       |
| $9.61314x10^{-13}$         | 1.45                       |
| 6.40876x10 <sup>-13</sup>  | 1.35                       |
| 3.20438x10 <sup>-13</sup>  | 1.30                       |
| 2.403285x10 <sup>-13</sup> | 2.00                       |
| 1.60219x10 <sup>-13</sup>  | 1.60                       |
| 8.01095x10 <sup>-14</sup>  | 1.30                       |

TABELA 4.5 - Espessuras ótimas do SiC para cada energia de nêutron simulada pelo MCNP/4A (SOUZA, 2004)

![](_page_87_Picture_273.jpeg)

TABELA 4.6 - Fluxo de nêutrons que deixam o sistema calculado pelo SAS-1

TABELA 4.7 – Número de nêutrons que saem do sistema, calculado pelo SAS1

![](_page_87_Picture_274.jpeg)

A tabela 4.6 mostra valores do fluxo extraídos diretamente das saídas de dados do sistema SCALE.

A tabela 4.7 fornece em sua última coluna a probabilidade de um nêutron sair do sistema. Essa probabilidade é muito pequena, o que leva a concluir que o resultado é bem próximo do resultado do MCNP/4A e do CSAS25 que calcularam um fluxo nulo para a saída de nêutrons do sistema, isto é, pelo MCNP e KENO V.a. nenhum nêutron sai do sistema.

Os valores encontrados pelo MCNP/4A para o fluxo de radiação gama foram todos eles iguais a zero. Os valores do fluxo de fótons previstos pelo SAS-1 não foram nulos para todas as energias dos nêutrons iniciais. Como os fótons não têm as suas energias discriminadas neste caso é melhor analisar a taxa de deposição da energia, isto é, a taxa de dose que revelou valores pequenos. A tabela 4.8 apresenta os resultados para o cálculo do fluxo de fótons e da taxa de dose calculada pelo SAS1.

| Energia dos nêutrons da<br>fonte (MeV) | Fluxo de fótons<br>(fótons/cm <sup>2</sup> *s) | Taxa de dose (REM/hr) |
|----------------------------------------|------------------------------------------------|-----------------------|
| 14                                     | 7,549E-04                                      | 2,336E-09             |
| 12                                     | 1,267E-04                                      | 3,927E-10             |
| 10                                     | 1,267E-04                                      | 3,927E-10             |
| 8                                      | 6,221E-03                                      | 1,924E-08             |
| 6                                      | 3,096E-03                                      | 9,576E-09             |
| $\overline{4}$                         | 6,221E-03                                      | 1,924E-08             |
| 2                                      | 8,799E-03                                      | 2,721E-08             |
| 1,5                                    | 6,181E-03                                      | 1,916E-10             |
| 1                                      | 1,076E-03                                      | 3,330E-09             |

TABELA 4.8 – Fluxo de radiação gama e taxa de dose do SAS-1

**CAPITULO V**

**CONCLUSÕES**

## **5. Conclusões**

A necessidade de aperfeiçoamento e de evolução leva à busca por novos métodos e processos. É assim com todas as áreas do conhecimento humano. Na área nuclear não podia ser diferente. O sistema transmutador de rejeitos do combustível queimado, representa uma evolução da aplicação da energia nuclear, principalmente nesse momento, em que se busca uma diversificação da matriz energética e encontrar novas formas de energia, com menos risco, com menor impacto ambiental e com menos poluição. O departamento de Engenharia Nuclear da UFMG, que já havia iniciado o estudo de sistemas transmutadores de actinídeos e de produtos de fissão simulando os processos com o código MCNP/4A, diante da perspectiva da utilização de uma composição de material mais ampla, oriunda da queima do combustível de reatores de potência, resolve simular o sistema transmutador, empregando o sistema SCALE.

Após a instalação do sistema SCALE em um computador apropriado, e com memória disponível foi feita a verificação da instalação. Essa verificação foi feita comparando os arquivos executados pelo computador do ENU, com arquivos executados em computador do ORNL, que desenvolveu o sistema SCALE. A verificação da instalação demonstrou que o sistema foi perfeitamente instalado, pois o resultado da comparação revelou somente diferenças no tempo de execução de máquina, não apresentando, para todos os arquivos comparados, nenhuma diferença de valor de cálculos executados pelos programas.

Depois da verificação da instalação, validou-se a biblioteca de 44 grupos de energia. Para isso usou-se o diretório VALIDAT, que contêm dados de entrada para 92 casos de sistemas críticos e um caso de sistema não crítico. Esses casos críticos foram rodados no computador do ENU e os resultados para o valor de  $k_{\text{eff}}$  foram comparados com a unidade. Pode se concluir que a biblioteca está validada pois as média das diferenças encontradas ficou abaixo de 1,40%.

Para validar o sistema SCALE instalado, os casos de entrada pesquisados entre casos de comprovada validação tanto de cálculo, quanto verificado o resultado depois de pronto o experimento, foram executados no sistema SCALE instalado e comparados com os valores de referencia comprovados. Dessa comparação as diferenças encontradas ficaram com média abaixo de 0,33%, validando novamente o sistema instalado.

Depois do sistema SCALE ter sido instalado, verificado e validado, ele foi usado para simular um sistema de transmutação, já estudado pelo ENU com o código MCNP, para ter seus valores comparados para esse tipo de simulação. A comparação dos resultados entre os dois códigos para blindagem com a mesma composição da camada de transmutação descrita na tabela 4.4 do sistema transmutador simulado, não apresentou diferenças quando o sistema SCALE também trabalhou empregando o método de Monte Carlo para nêutrons através do módulo funcional KENO Va. Para o cálculo da blindagem usando o módulo XSDRNPM para o fluxo da radiação gama, e de nêutrons, novamente as diferenças encontradas foram muito pequenas, revelando que o sistema SCALE comporta se bem para esse tipo de projeto de blindagem.

Outra simulação empregando o mesmo sistema transmutador, foi executada quando se alterou a composição da camada de transmutação, usando não só os isótopos de Pu, Np, I e Tc refrigerados com He mas todos os isótopos originários do combustível nuclear queimado, menos os elementos gasosos e os elementos Zn, Tm e Yb. O sistema SCALE processou esses dados e apresentou o valor de 0,27868 para a criticalidade do sistema. O código MCNP não possuía biblioteca para todos os elementos, por esse motivo, mudaram-se as composições para os dois códigos de modo que a composição fosse a mesma. Dessa maneira foi possível calcular o valor de keff para os dois ''softwares'' e compará-los. Os valores calculados pelos dois códigos divergiram por um valor em torno de 1%. Os valores de  $k<sub>eff</sub>$  calculados pelo sistema SCALE um com a composição mais ampla e o outro com a composição ajustada à biblioteca em comum com o MCNP apresentaram respectivamente, valores de 0,27868 e de 0,30559. A diferença de composição ficou em função dos seguintes elementos: Ni, Ge, As, Se, Br, Rb, Sr, Ru, Rh, Pd, Sb, Te, La, Ce, Pr, Nd, Pm, Sm, Tb, Dy e Er e em função também dos seguintes isótopos: <sup>141</sup>Cs e <sup>133</sup>Ba, <sup>134</sup>Ba e <sup>138</sup>Ba já para os elementos Eu, Gd, Ho, que foram incluídos com todos os seus isótopos na composição ampla para a comparação com o MCNP, só puderam contar com <sup>151</sup>Eu, <sup>154</sup>Gd e <sup>165</sup>Ho.

Os resultados obtidos levam a concluir que existe possibilidade de utilização do sistema SCALE instalado no ENU, em simulações de sistema transmutadores, em cálculos de criticalidade, em cálculos de blindagem e em outras várias etapas do ciclo do combustível nuclear. Pode-se considerar a validação dos sistemas de controle CSAS e SAS, ambos instalados no ENU para futuras utilizações em casos de cálculos de criticalidade e de blindagem.

Como sugestões para a utilização futura do sistema SCALE, devidamente instalado e validado para cálculos de criticalidade e blindagem indica-se a utilização dos módulos de controle: SAS2, SAS3, e SAS4 para o cálculo de blindagens em sistemas com a mesma finalidade transmutadora, variando composições e geometrias. E também a utilização de outras bibliotecas de seção de choque e de composição padrão para o estudo do emprego de outros materiais em sistemas que usam nêutrons rápidos quer seja para transmutação ou para obtenção de energia.

**REFERÊNCIAS BIBLIOGRÁFICAS**

BRIESMEISTER, J. F. MCNP – **A general Monte Carlo N-Particle transport code System**. Version 4A. Los Alamos National Laboratory. USA, 1983.

BROADHEAD, B. L. **Verification and validation plan for the scale code system**. Nuclear Engineering Applications Section Computacional Physics and Engineering Division at Oak Ridge National Laboratory, 1996. SCALE-CCV-001, Rev.1.

BROADHEAD, B. L.; EMMETT, M. B.; TANG, J. S. **Guide to verification and validation of the SCALE-4 radiation shielding software**. Washington: Office of Nuclear Material Safety and Safeguards/U.S. Nuclear Regulatory Commission, 2000 (NUREG/CR-6484). ORNL/Tm-13277.

BRYAN, C. B.; GILES G. E. Ocular: **A radiation exchange factor computer program.** Washington: Office of Nuclear Material Safety and Safeguards/U.S. Nuclear Regulatory Commission, 2000 (NUREG/CR-0200). Vol. 2, section F16 ORNL/NUREG/CSD-2/V2/R6.

BUCHOLZ, J. A. XSDOSE: **A module for calculating fluxes and dose rates at points outside a shield.** . Washington: Office of Nuclear Material Safety and Safeguards/U.S. Nuclear Regulatory Commission, 1995 (NUREG/CR-0200). Vol.2, section F4 – ORNL/NUREG/CSD-2/V2/R5.

CHILDS, K. W. **Heating 7.2 user's manual**. Washington: Office of Nuclear Material Safety and Safeguards/U.S. Nuclear Regulatory Commission, 2000 (NUREG/CR-0200). Vol.2, section F10 – ORNL/NUREG/CSD-2/V2/R6.

COTA, S. D. S. Estudo Neutrônico Preliminar de Ciclos Alternativos de Combustível para Reatores Tipo P.W.R.. Dissertação de Mestrado. UFMG, Brasil, 1996.

COCHRAN, R. G.; TSOULFANIDIS, N. Reactor physics calculations. **In: The nuclear fuel cycle analysis and management.** Illinois: American Nuclear Society, 1990. capítulo 5.

COSTA, A. L. Avaliação da inserção de actinídeos menores em combustíveis utilizados em P.W.R.. Dissertação de Mestrado. UFMG, Brasil, 2000.

FODERARO, A. **A Monte Carlo Primer**. Pennsylvania: Nuclear Enginnering Department/The Pennsylvania State University, 1972.

EMMETT, M. B.; WEST J. T. **SAS3: Na automated Monte Carlo shielding analysis module.** Washington: Office of Nuclear Material Safety and Safeguards/U.S. Nuclear Regulatory Commission, 2000 (NUREG/CR-0200). Vol.1, section S3 – ORNL/NUREG/CSD-2/V1/R6.

GILES, G. E. **HTAS1: A two-dimensional heat transfer analysis of fuel casks, version 4.0.** Washington: Office of Nuclear Material Safety and Safeguards/U.S. Nuclear Regulatory Commission, 2000 (NUREG/CR-0200). Vol.1, section H1 – ORNL/NUREG/CSD-2/V1/R6.

GREENE, N. M.; **Bonami: Resonance self-shielding by the Bondarenko method**. Washington: Office of Nuclear Material Safety and Safeguards/U.S. Nuclear Regulatory Commission, 2000 (NUREG/CR-0200). Vol.2, section F1 – ORNL/NUREG/CSD-2/V2/R6.

GREENE, N.M.; PETRIE, L.M.; FRALEY, S.K.; **Ice: module to mix multigroup cross sections**. Washington: Office of Nuclear Material Safety and Safeguards/U.S. Nuclear Regulatory Commission, 2000 (NUREG/CR-0200). Vol.2, section F8 – ORNL/NUREG/CSD-2/V2/R6.

GREENE, N.M.; PETRIE, L..M.; WESTFALL, R.M.; **Nitawl-II scale system module for performing resonance shielding and working library production**. Washington: Office of Nuclear Material Safety and Safeguards/U.S. Nuclear Regulatory Commission, 2000 (NUREG/CR-0200). Vol.2, section F2 – ORNL/NUREG/CSD-2/V2/R6.

HERMANN, O. W.; **Couple: scale system module to process problem-dependent cross sections and neutron spectral data for origen-s analyses**. Washington: Office of Nuclear Material Safety and Safeguards/U.S. Nuclear Regulatory Commission, 2000 (NUREG/CR-0200). Vol.2, section F6 – ORNL/NUREG/CSD-2/V2/R6.

HERMANN, O. W.; PARKS, C. V.; **A coupled one-dimensional depletion and shielding analysis module**. Washington: Office of Nuclear Material Safety and Safeguards/U.S. Nuclear Regulatory Commission, 2000 (NUREG/CR-0200). Vol.1, section S2 – ORNL/NUREG/CSD-2/V2/R6.

HERMANN, O. W.; WESTFALL, R. M.; Origen-s: scale system module to calculate fuel depletion, actinide transmutation, fission product buildup and decay, associated radiation source terms. Washington: Office of Nuclear Material Safety and Safeguards/U.S. Nuclear Regulatory Commission, 2000 (NUREG/CR-0200). Vol.2, section F7 – ORNL/NUREG/CSD-2/V2/R6.

JORDAN, W. C.; BOWMAN, S. M.; **SCALE cross-section libraries.** Washington: Office of Nuclear Material Safety and Safeguards/U.S. Nuclear Regulatory Commission, 2000 (NUREG/CR-0200). Vol.3, section M4 – ORNL/NUREG/CSD-2/V3/R6.

LEITE, E. M.; Avaliação neutrônica da utilização de tório na composição de combustíveis reprocessados por técnicas de baixo grau de descontaminação em reatores P.W.R.. Dissertação de Mestrado. UFMG, Brasil, 1998.

KNIGHT, J. R., et. al**.; Sas1: A one-dimensional shielding analysis module**. Washington: Office of Nuclear Material Safety and Safeguards/U.S. Nuclear Regulatory Commission, 2000 (NUREG/CR-0200). Vol.2, section S1 – ORNL/NUREG/CSD-2/V1/R6.

NUCLEAR ENERGY AGENCY International handbook of evaluated criticality safety benchmark experiments. Paris: NEA/OECD, 2003.

PETRIE, l. M.; LANDERS, N. F.; **Keno V.a: an improved monte carlo criticality program with supergrouping**. Washington: Office of Nuclear Material Safety and Safeguards/U.S. Nuclear Regulatory Commission, 2000 (NUREG/CR-0200). Vol.2, section F11 – ORNL/NUREG/CSD-2/R6.

SERWAY, R. A; Physics for Scientists and Engineers with Modern Physics. Vol. 4, pp.228-234. USA, 1996.

SOUZA, R. V.; Avaliação preliminar de um sistema de transmutação de rejeitos altamente radioativos usando fontes de nêutrons rápidos. Dissertação de mestrado. UFMG, Brasil, 2004.

SOUZA, R.V.; PASSOS, A.L.N.; PEREIRA, C.; Projeto de blindagem de um sistema transmutador de rejeitos altamente radioativos com nêutrons de alta energia utilizando o codigo nuclear MCNP/4A. XXIV Iberian Latin-American Congress on Computacional Methods in Enginnering, Ouro Preto, Brasil, 2003.

TANG. J. S.; EMMETT M. B.; **SAS4: A Monte Carlo cask shielding analysis module using na automated biasing procedure.** . Washington: Office of Nuclear Material Safety and Safeguards/U.S. Nuclear Regulatory Commission, 2000 (NUREG/CR-0200). Vol.1, section S4 – ORNL/NUREG/CSD-2/V2/R6.

WEST, J. T.; HOLFFMAN, T. J.; EMMETT, M.B.; **Morse-sgc for the scale system**. Washington: Office of Nuclear Material Safety and Safeguards/U.S. Nuclear Regulatory Commission, 2000 (NUREG/CR-0200). Vol.2, section F9 – ORNL/NUREG/CSD-2/V2/R6.

**ANEXOS**

**ANEXO A**

## **EXEMPLOS DE ENTRADAS DO SCALE 4.3**

## **CÁLCULO DE CRITICALIDADE USANDO O MÓDULO FUNCIONAL KENO V.a**

=CSAS25 PARM=SIZE=4000000 VALIDACÃO COM ACTINIDEOS 44GROUPNDF5 MULTIREGION 'PRIMEIRO MURO PB 1 END 'SIC+CHUMBO ARBM-SIC 3.41 2 1 1 0 14000 1 6012 1 2 0.90 END ARBM-PB 3.41 1 1 0 0 82000 100.0 2 0.10 END 'CHUMBO+SIC ARBM-PB 9.01 1 1 0 0 82000 100.0 3 0.9 END ARBM-SIC 9.01 2 1 1 0 14000 1 6012 1 3 0.1 END 'CARBETO DE SILICIO ARBM-SIC 3.16 2 1 1 0 14000 1 6012 1 4 END 'REFRIGERAÇÃO SI 5 0 0.0475 END C 5 0 0.0475 END HE 5 0 0.0090 END 'REGIÃO DE TRANSMUTACÃO U-234 6 DEN=10.412 0.000151276 END U-235 6 DEN=10.412 0.00787301 END U-236 6 DEN=10.412 0.00402457 END U-238 6 DEN=10.412 0.95707085 END NP-237 6 DEN=10.412 0.000465668 END PU-238 6 DEN=10.412 0.00018112 END PU-239 6 DEN=10.412 0.00474279 END PU-240 6 DEN=10.412 0.001621375 END PU-241 6 DEN=10.412 0.0015245 END PU-242 6 DEN=10.412 0.000576141 END AM-243 6 DEN=10.412 0.00011018 END LI-6 6 DEN=10.412 1.159925E-10 END BE 6 DEN=10.412 9.4256E-11 END C 6 DEN=10.412 1.657005E-11 END CO-59 6 DEN=10.412 5.7448E-19 END CU 6 DEN=10.412 1.8189E-15 END GA 6 DEN=10.412 1.417495E-11 END Y 6 DEN=10.412 2.87885E-4 END ZR 6 DEN=10.412 2.21665E-3 END NB-93 6 DEN=10.412 1.328485E-5 END MO 6 DEN=10.412 2.06314E-3 END TC-99 6 DEN=10.412 4.8633E-4 END AG-107 6 DEN=10.412 6.149E-5 END CD 6 DEN=10.412 7.02405E-5 END

IN 6 DEN=10.412 1.499625E-6 END SN 6 DEN=10.412 5.7749E-5 END I 6 DEN=10.412 1.512955E-4 END CS-133 6 DEN=10.412 1.752895E-3 END BA-138 6 DEN=10.412 9.2321E-4 END EU-151 6 DEN=10.412 1.0284E-4 END GD-154 6 DEN=10.412 5.55345E-5 END HO-165 6 DEN=10.412 9.3912E-8 END 'SIC+ HE SI 7 0 4.7459-2 END C 7 0 4.7459-2 END HE 7 0 5.2732-2 END 'BLINDAGEM CARBETO DE SILICIO SI 8 0 4.7459-2 END C 8 0 4.7459-2 END 'BLINDAGEM BARRA NEGRA ARBM-AGINCD 9.32 3 1 0 1 47000 0.805 49000 0.146 48000 0.049 9 END END COMP BUCKLEDCYL VACUUM VACUUM 0.00 200.00 END 0 450.00 1 450.05 2 450.55 3 455.55 4 456.05 0 460.00 5 462.50 6 467.50 7 497.50 8 662.50 9 692.50 END ZONE VALIDACÃO COM ACTINIDEOS READ PARAM GEN=103 NPG=3000 FLX=YES NB8=54000 END PARAM READ GEOM CYLINDER 0 1 450.00 100.00 -100.00 CYLINDER 1 1 450.05 100.00 - 100.00 CYLINDER 2 1 450.55 100.00 -100.00 CYLINDER 3 1 455.55 100.00 -100.00 CYLINDER 4 1 456.05 100.00 -100.00 CYLINDER 0 1 460.00 100.00 -100.00 CYLINDER 5 1 462.50 100.00 -100.00 CYLINDER 6 1 467.50 100.00 -100.00 CYLINDER 7 1 497.50 100.00 -100.00 CYLINDER 8 1 662.50 100.00 -100.00 CYLINDER 9 1 692.50 100.00 -100.00 END GEOM READ START NST=6 TFX=0.0 TFY=0.0 TFZ=0.0 LNU=3000 KFS=6 PSP=YES END START END DATA END

## **CÁLCULO DE BLINDAGEM USANDO O MÓDULO DE CONTROLE SAS1**

=SAS1 PARM=SIZE=270000 VALIDACÃO COM ACTINIDEOS 27N-18COUPLE MULTIREGION 'PRIMEIRO MURO PB 1 END 'SIC+CHUMBO ARBM-SIC 3.41 2 1 1 0 14000 1 6012 1 2 0.90 END ARBM-PB 3.41 1 1 0 0 82000 100.0 2 0.10 END 'CHUMBO+SIC ARBM-PB 9.01 1 1 0 0 82000 100.0 3 0.9 END ARBM-SIC 9.01 2 1 1 0 14000 1 6012 1 3 0.1 END 'CARBETO DE SILICIO ARBM-SIC 3.16 2 1 1 0 14000 1 6012 1 4 END 'REFRIGERACµO SI 5 0 0.0475 END C 5 0 0.0475 END HE 5 0 0.0090 END 'REGIAO DE TRANSMUTACÃO PU-236 6 0 1.3894-9 END PU-237 6 0 1.3835-22 END PU-238 6 0 6.6131-4 END PU-239 6 0 1.8908-2 END PU-240 6 0 6.3096-3 END PU-241 6 0 4.7002-3 END PU-242 6 0 2.2566-3 END PU-243 6 0 1.4671-19 END PU-244 6 0 8.3074-8 END HE 6 0 2.5200-2 END NP-237 7 0 5.1454-2 END HE 7 0 2.6507-2 END I-127 8 0 2.2338-2 END HE 8 0 1.2043-2 END TC-99 9 0 6.9709-2 END HE 9 0 3.5911-2 END I-127 10 0 2.2338-2 END HE 10 0 1.2043-2 END 'SIC+ HE SI 11 0 4.7459-2 END C 11 0 4.7459-2 END HE 11 0 5.2732-2 END 'BLINDAGEM CARBETO DE SILICIO SI 12 0 4.7459-2 END

C 12 0 4.7459-2 END 'BLINDAGEM BARRA NEGRA ARBM-AGINCD 9.32 3 1 0 1 47000 0.805 49000 0.146 48000 0.049 13 END END COMP BUCKLEDCYL VACUUM VACUUM 0.00 200.00 END 0 450.00 1 450.05 2 450.55 3 455.55 4 456.05 0 460.00 5 462.50 6 463.50 7 464.50 8 465.50 9 466.50 10 467.50 11 497.50 12 662.50 13 692.50 END ZONE MORE DATA COLLAPSE END END LAST VALIDAÇÃO COM ACTINIDEOS CYLINDRICAL 0 450 90 -1 0 0 0.24E0 0.00 1 450.05 1 0 2 450.55 1 0 3 455.55 4 0 4 456.05 1 0 0 460.00 1 0 5 462.50 2 0 6 463.50 1 0 7 464.50 1 0 8 465.50 1 0 9 466.50 1 0 10 467.50 1 0 11 497.50 25 0 12 662.50 140 0 13 692.50 100 0 END ZONE R14.00E+06 26z 18Z  $ID1=0$ READ XSDOSE 200.00 END

# **Livros Grátis**

( <http://www.livrosgratis.com.br> )

Milhares de Livros para Download:

[Baixar](http://www.livrosgratis.com.br/cat_1/administracao/1) [livros](http://www.livrosgratis.com.br/cat_1/administracao/1) [de](http://www.livrosgratis.com.br/cat_1/administracao/1) [Administração](http://www.livrosgratis.com.br/cat_1/administracao/1) [Baixar](http://www.livrosgratis.com.br/cat_2/agronomia/1) [livros](http://www.livrosgratis.com.br/cat_2/agronomia/1) [de](http://www.livrosgratis.com.br/cat_2/agronomia/1) [Agronomia](http://www.livrosgratis.com.br/cat_2/agronomia/1) [Baixar](http://www.livrosgratis.com.br/cat_3/arquitetura/1) [livros](http://www.livrosgratis.com.br/cat_3/arquitetura/1) [de](http://www.livrosgratis.com.br/cat_3/arquitetura/1) [Arquitetura](http://www.livrosgratis.com.br/cat_3/arquitetura/1) [Baixar](http://www.livrosgratis.com.br/cat_4/artes/1) [livros](http://www.livrosgratis.com.br/cat_4/artes/1) [de](http://www.livrosgratis.com.br/cat_4/artes/1) [Artes](http://www.livrosgratis.com.br/cat_4/artes/1) [Baixar](http://www.livrosgratis.com.br/cat_5/astronomia/1) [livros](http://www.livrosgratis.com.br/cat_5/astronomia/1) [de](http://www.livrosgratis.com.br/cat_5/astronomia/1) [Astronomia](http://www.livrosgratis.com.br/cat_5/astronomia/1) [Baixar](http://www.livrosgratis.com.br/cat_6/biologia_geral/1) [livros](http://www.livrosgratis.com.br/cat_6/biologia_geral/1) [de](http://www.livrosgratis.com.br/cat_6/biologia_geral/1) [Biologia](http://www.livrosgratis.com.br/cat_6/biologia_geral/1) [Geral](http://www.livrosgratis.com.br/cat_6/biologia_geral/1) [Baixar](http://www.livrosgratis.com.br/cat_8/ciencia_da_computacao/1) [livros](http://www.livrosgratis.com.br/cat_8/ciencia_da_computacao/1) [de](http://www.livrosgratis.com.br/cat_8/ciencia_da_computacao/1) [Ciência](http://www.livrosgratis.com.br/cat_8/ciencia_da_computacao/1) [da](http://www.livrosgratis.com.br/cat_8/ciencia_da_computacao/1) [Computação](http://www.livrosgratis.com.br/cat_8/ciencia_da_computacao/1) [Baixar](http://www.livrosgratis.com.br/cat_9/ciencia_da_informacao/1) [livros](http://www.livrosgratis.com.br/cat_9/ciencia_da_informacao/1) [de](http://www.livrosgratis.com.br/cat_9/ciencia_da_informacao/1) [Ciência](http://www.livrosgratis.com.br/cat_9/ciencia_da_informacao/1) [da](http://www.livrosgratis.com.br/cat_9/ciencia_da_informacao/1) [Informação](http://www.livrosgratis.com.br/cat_9/ciencia_da_informacao/1) [Baixar](http://www.livrosgratis.com.br/cat_7/ciencia_politica/1) [livros](http://www.livrosgratis.com.br/cat_7/ciencia_politica/1) [de](http://www.livrosgratis.com.br/cat_7/ciencia_politica/1) [Ciência](http://www.livrosgratis.com.br/cat_7/ciencia_politica/1) [Política](http://www.livrosgratis.com.br/cat_7/ciencia_politica/1) [Baixar](http://www.livrosgratis.com.br/cat_10/ciencias_da_saude/1) [livros](http://www.livrosgratis.com.br/cat_10/ciencias_da_saude/1) [de](http://www.livrosgratis.com.br/cat_10/ciencias_da_saude/1) [Ciências](http://www.livrosgratis.com.br/cat_10/ciencias_da_saude/1) [da](http://www.livrosgratis.com.br/cat_10/ciencias_da_saude/1) [Saúde](http://www.livrosgratis.com.br/cat_10/ciencias_da_saude/1) [Baixar](http://www.livrosgratis.com.br/cat_11/comunicacao/1) [livros](http://www.livrosgratis.com.br/cat_11/comunicacao/1) [de](http://www.livrosgratis.com.br/cat_11/comunicacao/1) [Comunicação](http://www.livrosgratis.com.br/cat_11/comunicacao/1) [Baixar](http://www.livrosgratis.com.br/cat_12/conselho_nacional_de_educacao_-_cne/1) [livros](http://www.livrosgratis.com.br/cat_12/conselho_nacional_de_educacao_-_cne/1) [do](http://www.livrosgratis.com.br/cat_12/conselho_nacional_de_educacao_-_cne/1) [Conselho](http://www.livrosgratis.com.br/cat_12/conselho_nacional_de_educacao_-_cne/1) [Nacional](http://www.livrosgratis.com.br/cat_12/conselho_nacional_de_educacao_-_cne/1) [de](http://www.livrosgratis.com.br/cat_12/conselho_nacional_de_educacao_-_cne/1) [Educação - CNE](http://www.livrosgratis.com.br/cat_12/conselho_nacional_de_educacao_-_cne/1) [Baixar](http://www.livrosgratis.com.br/cat_13/defesa_civil/1) [livros](http://www.livrosgratis.com.br/cat_13/defesa_civil/1) [de](http://www.livrosgratis.com.br/cat_13/defesa_civil/1) [Defesa](http://www.livrosgratis.com.br/cat_13/defesa_civil/1) [civil](http://www.livrosgratis.com.br/cat_13/defesa_civil/1) [Baixar](http://www.livrosgratis.com.br/cat_14/direito/1) [livros](http://www.livrosgratis.com.br/cat_14/direito/1) [de](http://www.livrosgratis.com.br/cat_14/direito/1) [Direito](http://www.livrosgratis.com.br/cat_14/direito/1) [Baixar](http://www.livrosgratis.com.br/cat_15/direitos_humanos/1) [livros](http://www.livrosgratis.com.br/cat_15/direitos_humanos/1) [de](http://www.livrosgratis.com.br/cat_15/direitos_humanos/1) [Direitos](http://www.livrosgratis.com.br/cat_15/direitos_humanos/1) [humanos](http://www.livrosgratis.com.br/cat_15/direitos_humanos/1) [Baixar](http://www.livrosgratis.com.br/cat_16/economia/1) [livros](http://www.livrosgratis.com.br/cat_16/economia/1) [de](http://www.livrosgratis.com.br/cat_16/economia/1) [Economia](http://www.livrosgratis.com.br/cat_16/economia/1) [Baixar](http://www.livrosgratis.com.br/cat_17/economia_domestica/1) [livros](http://www.livrosgratis.com.br/cat_17/economia_domestica/1) [de](http://www.livrosgratis.com.br/cat_17/economia_domestica/1) [Economia](http://www.livrosgratis.com.br/cat_17/economia_domestica/1) [Doméstica](http://www.livrosgratis.com.br/cat_17/economia_domestica/1) [Baixar](http://www.livrosgratis.com.br/cat_18/educacao/1) [livros](http://www.livrosgratis.com.br/cat_18/educacao/1) [de](http://www.livrosgratis.com.br/cat_18/educacao/1) [Educação](http://www.livrosgratis.com.br/cat_18/educacao/1) [Baixar](http://www.livrosgratis.com.br/cat_19/educacao_-_transito/1) [livros](http://www.livrosgratis.com.br/cat_19/educacao_-_transito/1) [de](http://www.livrosgratis.com.br/cat_19/educacao_-_transito/1) [Educação - Trânsito](http://www.livrosgratis.com.br/cat_19/educacao_-_transito/1) [Baixar](http://www.livrosgratis.com.br/cat_20/educacao_fisica/1) [livros](http://www.livrosgratis.com.br/cat_20/educacao_fisica/1) [de](http://www.livrosgratis.com.br/cat_20/educacao_fisica/1) [Educação](http://www.livrosgratis.com.br/cat_20/educacao_fisica/1) [Física](http://www.livrosgratis.com.br/cat_20/educacao_fisica/1) [Baixar](http://www.livrosgratis.com.br/cat_21/engenharia_aeroespacial/1) [livros](http://www.livrosgratis.com.br/cat_21/engenharia_aeroespacial/1) [de](http://www.livrosgratis.com.br/cat_21/engenharia_aeroespacial/1) [Engenharia](http://www.livrosgratis.com.br/cat_21/engenharia_aeroespacial/1) [Aeroespacial](http://www.livrosgratis.com.br/cat_21/engenharia_aeroespacial/1) [Baixar](http://www.livrosgratis.com.br/cat_22/farmacia/1) [livros](http://www.livrosgratis.com.br/cat_22/farmacia/1) [de](http://www.livrosgratis.com.br/cat_22/farmacia/1) [Farmácia](http://www.livrosgratis.com.br/cat_22/farmacia/1) [Baixar](http://www.livrosgratis.com.br/cat_23/filosofia/1) [livros](http://www.livrosgratis.com.br/cat_23/filosofia/1) [de](http://www.livrosgratis.com.br/cat_23/filosofia/1) [Filosofia](http://www.livrosgratis.com.br/cat_23/filosofia/1) [Baixar](http://www.livrosgratis.com.br/cat_24/fisica/1) [livros](http://www.livrosgratis.com.br/cat_24/fisica/1) [de](http://www.livrosgratis.com.br/cat_24/fisica/1) [Física](http://www.livrosgratis.com.br/cat_24/fisica/1) [Baixar](http://www.livrosgratis.com.br/cat_25/geociencias/1) [livros](http://www.livrosgratis.com.br/cat_25/geociencias/1) [de](http://www.livrosgratis.com.br/cat_25/geociencias/1) [Geociências](http://www.livrosgratis.com.br/cat_25/geociencias/1) [Baixar](http://www.livrosgratis.com.br/cat_26/geografia/1) [livros](http://www.livrosgratis.com.br/cat_26/geografia/1) [de](http://www.livrosgratis.com.br/cat_26/geografia/1) [Geografia](http://www.livrosgratis.com.br/cat_26/geografia/1) [Baixar](http://www.livrosgratis.com.br/cat_27/historia/1) [livros](http://www.livrosgratis.com.br/cat_27/historia/1) [de](http://www.livrosgratis.com.br/cat_27/historia/1) [História](http://www.livrosgratis.com.br/cat_27/historia/1) [Baixar](http://www.livrosgratis.com.br/cat_31/linguas/1) [livros](http://www.livrosgratis.com.br/cat_31/linguas/1) [de](http://www.livrosgratis.com.br/cat_31/linguas/1) [Línguas](http://www.livrosgratis.com.br/cat_31/linguas/1)

[Baixar](http://www.livrosgratis.com.br/cat_28/literatura/1) [livros](http://www.livrosgratis.com.br/cat_28/literatura/1) [de](http://www.livrosgratis.com.br/cat_28/literatura/1) [Literatura](http://www.livrosgratis.com.br/cat_28/literatura/1) [Baixar](http://www.livrosgratis.com.br/cat_30/literatura_de_cordel/1) [livros](http://www.livrosgratis.com.br/cat_30/literatura_de_cordel/1) [de](http://www.livrosgratis.com.br/cat_30/literatura_de_cordel/1) [Literatura](http://www.livrosgratis.com.br/cat_30/literatura_de_cordel/1) [de](http://www.livrosgratis.com.br/cat_30/literatura_de_cordel/1) [Cordel](http://www.livrosgratis.com.br/cat_30/literatura_de_cordel/1) [Baixar](http://www.livrosgratis.com.br/cat_29/literatura_infantil/1) [livros](http://www.livrosgratis.com.br/cat_29/literatura_infantil/1) [de](http://www.livrosgratis.com.br/cat_29/literatura_infantil/1) [Literatura](http://www.livrosgratis.com.br/cat_29/literatura_infantil/1) [Infantil](http://www.livrosgratis.com.br/cat_29/literatura_infantil/1) [Baixar](http://www.livrosgratis.com.br/cat_32/matematica/1) [livros](http://www.livrosgratis.com.br/cat_32/matematica/1) [de](http://www.livrosgratis.com.br/cat_32/matematica/1) [Matemática](http://www.livrosgratis.com.br/cat_32/matematica/1) [Baixar](http://www.livrosgratis.com.br/cat_33/medicina/1) [livros](http://www.livrosgratis.com.br/cat_33/medicina/1) [de](http://www.livrosgratis.com.br/cat_33/medicina/1) [Medicina](http://www.livrosgratis.com.br/cat_33/medicina/1) [Baixar](http://www.livrosgratis.com.br/cat_34/medicina_veterinaria/1) [livros](http://www.livrosgratis.com.br/cat_34/medicina_veterinaria/1) [de](http://www.livrosgratis.com.br/cat_34/medicina_veterinaria/1) [Medicina](http://www.livrosgratis.com.br/cat_34/medicina_veterinaria/1) [Veterinária](http://www.livrosgratis.com.br/cat_34/medicina_veterinaria/1) [Baixar](http://www.livrosgratis.com.br/cat_35/meio_ambiente/1) [livros](http://www.livrosgratis.com.br/cat_35/meio_ambiente/1) [de](http://www.livrosgratis.com.br/cat_35/meio_ambiente/1) [Meio](http://www.livrosgratis.com.br/cat_35/meio_ambiente/1) [Ambiente](http://www.livrosgratis.com.br/cat_35/meio_ambiente/1) [Baixar](http://www.livrosgratis.com.br/cat_36/meteorologia/1) [livros](http://www.livrosgratis.com.br/cat_36/meteorologia/1) [de](http://www.livrosgratis.com.br/cat_36/meteorologia/1) [Meteorologia](http://www.livrosgratis.com.br/cat_36/meteorologia/1) [Baixar](http://www.livrosgratis.com.br/cat_45/monografias_e_tcc/1) [Monografias](http://www.livrosgratis.com.br/cat_45/monografias_e_tcc/1) [e](http://www.livrosgratis.com.br/cat_45/monografias_e_tcc/1) [TCC](http://www.livrosgratis.com.br/cat_45/monografias_e_tcc/1) [Baixar](http://www.livrosgratis.com.br/cat_37/multidisciplinar/1) [livros](http://www.livrosgratis.com.br/cat_37/multidisciplinar/1) [Multidisciplinar](http://www.livrosgratis.com.br/cat_37/multidisciplinar/1) [Baixar](http://www.livrosgratis.com.br/cat_38/musica/1) [livros](http://www.livrosgratis.com.br/cat_38/musica/1) [de](http://www.livrosgratis.com.br/cat_38/musica/1) [Música](http://www.livrosgratis.com.br/cat_38/musica/1) [Baixar](http://www.livrosgratis.com.br/cat_39/psicologia/1) [livros](http://www.livrosgratis.com.br/cat_39/psicologia/1) [de](http://www.livrosgratis.com.br/cat_39/psicologia/1) [Psicologia](http://www.livrosgratis.com.br/cat_39/psicologia/1) [Baixar](http://www.livrosgratis.com.br/cat_40/quimica/1) [livros](http://www.livrosgratis.com.br/cat_40/quimica/1) [de](http://www.livrosgratis.com.br/cat_40/quimica/1) [Química](http://www.livrosgratis.com.br/cat_40/quimica/1) [Baixar](http://www.livrosgratis.com.br/cat_41/saude_coletiva/1) [livros](http://www.livrosgratis.com.br/cat_41/saude_coletiva/1) [de](http://www.livrosgratis.com.br/cat_41/saude_coletiva/1) [Saúde](http://www.livrosgratis.com.br/cat_41/saude_coletiva/1) [Coletiva](http://www.livrosgratis.com.br/cat_41/saude_coletiva/1) [Baixar](http://www.livrosgratis.com.br/cat_42/servico_social/1) [livros](http://www.livrosgratis.com.br/cat_42/servico_social/1) [de](http://www.livrosgratis.com.br/cat_42/servico_social/1) [Serviço](http://www.livrosgratis.com.br/cat_42/servico_social/1) [Social](http://www.livrosgratis.com.br/cat_42/servico_social/1) [Baixar](http://www.livrosgratis.com.br/cat_43/sociologia/1) [livros](http://www.livrosgratis.com.br/cat_43/sociologia/1) [de](http://www.livrosgratis.com.br/cat_43/sociologia/1) [Sociologia](http://www.livrosgratis.com.br/cat_43/sociologia/1) [Baixar](http://www.livrosgratis.com.br/cat_44/teologia/1) [livros](http://www.livrosgratis.com.br/cat_44/teologia/1) [de](http://www.livrosgratis.com.br/cat_44/teologia/1) [Teologia](http://www.livrosgratis.com.br/cat_44/teologia/1) [Baixar](http://www.livrosgratis.com.br/cat_46/trabalho/1) [livros](http://www.livrosgratis.com.br/cat_46/trabalho/1) [de](http://www.livrosgratis.com.br/cat_46/trabalho/1) [Trabalho](http://www.livrosgratis.com.br/cat_46/trabalho/1) [Baixar](http://www.livrosgratis.com.br/cat_47/turismo/1) [livros](http://www.livrosgratis.com.br/cat_47/turismo/1) [de](http://www.livrosgratis.com.br/cat_47/turismo/1) [Turismo](http://www.livrosgratis.com.br/cat_47/turismo/1)